# <span id="page-0-0"></span>LATEX-Klassen und Pakete für den Einsatz im Bereich der Schule

Johannes Pieper, Johannes Kuhaupt Ludger Humbert, André Hilbig

# 2014-07-21

#### Zusammenfassung

Das Paket Schule wurde entwickelt, um Pakete und Befehle bereit zu stellen, die bei Dokumenten im Umfeld der Schule nützlich sind. Zur Zeit liegt der Schwerpunkt auf dem Informatikunterricht, eine Ergänzung für den Physikunterricht wird nach und nach eingearbeitet. Weitere Ergänzungen für andere Fächer werden gerne entgegen genommen.

Zur Zeit werden mit dem Gesamtpaket einzelne Pakete für den Informatikunterricht (inkl. Syntaxdiagramme, Struktogramme, Sequenzdiagramme, Objektdiagramme und Klassendiagramme) sowie Klassen für Klausuren, Lernzielkontrollen, Unterrichtsbesuche, Arbeits-, Informations-, und Lösungsblätter bereitgestellt.

# Inhaltsverzeichnis

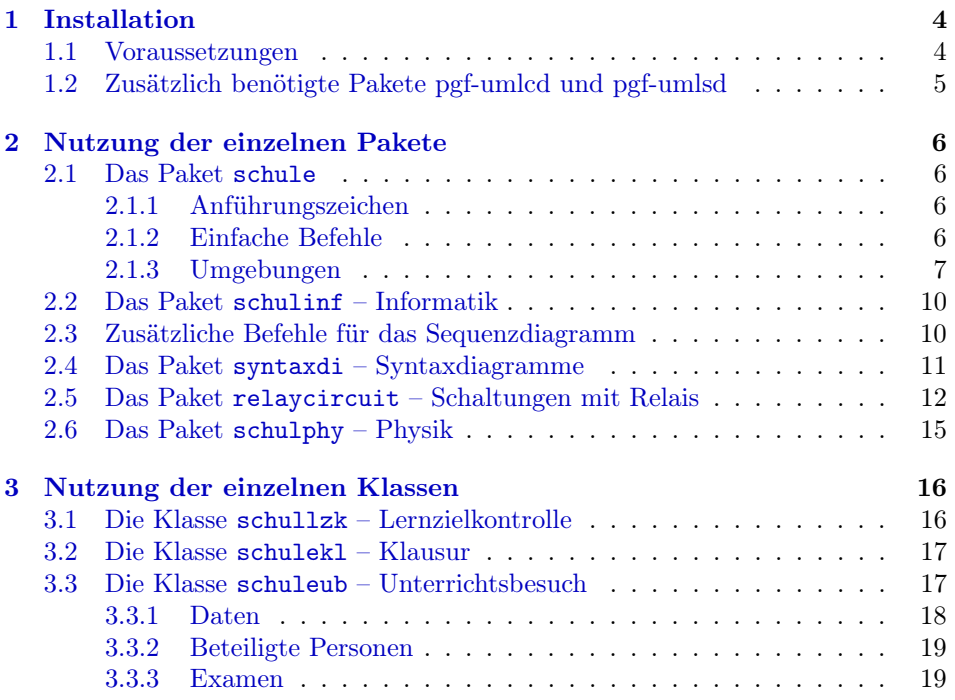

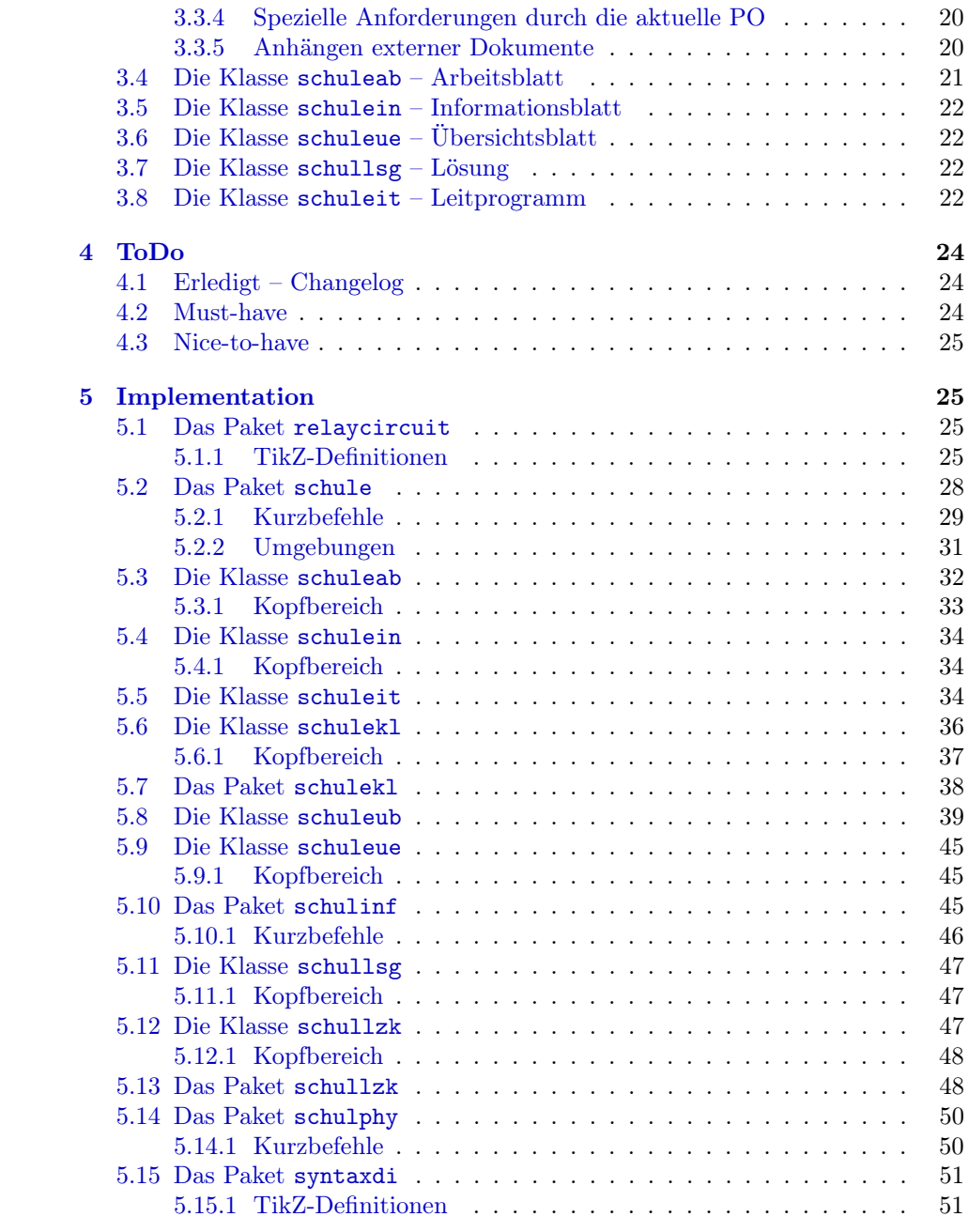

# Beispielverzeichnis

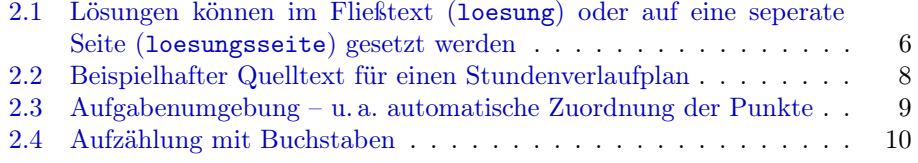

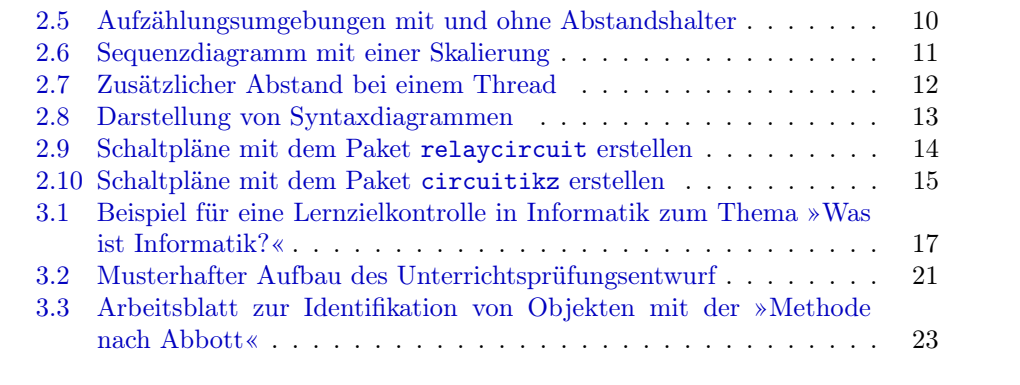

# <span id="page-3-0"></span>1 Installation

Um die Pakete und Klassen nutzen zu können, gibt es drei verschiedene Möglichkeiten, diese im System zu installieren (dabei wird von einer standardisierten LATEX-Installation ausgegangen, weitere Informationen gibt es in der Dokumentation der T<sub>E</sub>X-Distribution):

Global Für die globale Installation der Pakete und Klassen müssen diese in das globale LATEX-Verzeichnis der TEX-Installation kopiert werden: in der Regel /usr/share/texmf/tex/latex/. In diesem kann ein weiteres Verzeichnis wie z. B. schule angelegt werden, in das alle .sty und .cls Dateien kopiert werden.

Damit die Quellen anschließend dem System bekannt sind, muss der Cache von LATEX neu aufgebaut werden. Bei den meisten Linux-Installationen geschieht dieses durch den Aufruf von texhash.

- Benutzer Damit ein Nutzer auf die Quellen zugreifen kann, müssen diese im Benutzerverzeichnis (Home directory) abgelegt werden. Dies geschieht durch das Kopieren der Pakete und Klassen in das Verzeichnis texmf/tex/latex/ im Benutzerverzeichnis, das ggf. erst angelegt werden muss. Auch hier kann, wie bei der globalen Installation, ein zusätzliches Unterverzeichnis angelegt werden.
- Lokal Um die Klassen und Pakete ohne aufwändige Installation nutzen zu können, ist es darüber hinaus möglich, die benötigten Dateien in das Verzeichnis zu kopieren, in dem die Datei liegt, die übersetzt werden soll.

# <span id="page-3-1"></span>1.1 Voraussetzungen

Ein Grund für die Nutzung der speziellen Klassen und Pakete liegt darin, viele der häufig benötigten Pakete zusammen zu fassen. Daher müssen diese für die Benutzung vorhanden sein. Die meisten sind Standardpakete, die mit jeder normalen Installation mitgeliefert sind, ein weiteres ist unter [1.2](#page-4-0) gesondert aufgeführt. Es folgt eine Aufstellung der Voraussetzungen für das Paket schule, das in jedem der anderen Pakete und jeder Klasse verwendet wird:

- ngerman • paralist
- ifthen
- xspace
- tabularx
- ragged2e
- amssymb
- amsmath
- graphicx
- TikZ (siehe  $1.2$ )
- textcomp
- xmpincl
- 
- wrapfig
- eurosym
- multirow
- ccicons
- svn-multi
- csquotes

Folgende Pakete werden zusätzlich für schulinf benötigt:

- pgf-umlcd, pgf-umlsd (siehe [1.2\)](#page-4-0)
- syntaxdi (im Paket enthalten)
- relaycircuit (im Paket enthalten)
- listings
- struktex

Folgende Pakete werden für syntaxdi benötigt:

- TikZ
- TikZ-Bibliothek chains
- TikZ-Bibliothek arrows
- TikZ-Bibliothek shadows
- TikZ-Bibliothek shapes.misc
- TikZ-Bibliothek scopes

Folgende Pakete werden zusätzlich für schulphy benötigt:

- units
- mhchem

# <span id="page-4-0"></span>1.2 Zusätzlich benötigte Pakete pgf-umlcd und pgf-umlsd

Die Pakete pgf-umlcd und pgf-umlsd von Yuan sind auf CTAN verfügbar. Damit können sie per tlmgr automatisch installiert werden. Je nach Aktualität der eigenen LATEX-Distribution – insbesondere bei Distributionen, die nicht direkt über CTAN bezogen werden – kann es jedoch vorkommen, dass die Pakete nicht vorhanden und nicht automatisiert installierbar sind. Da beide für schulinf benötigt werden, sollten sie dann über den URL <https://code.google.com/p/pgf-umlcd/> bzw. <https://code.google.com/p/pgf-umlsd/> wie oben beschrieben nachinstalliert werden.

# <span id="page-5-0"></span>2 Nutzung der einzelnen Pakete

In diesem Abschnitt werden alle Pakete und ihre Benutzung beschrieben.

# <span id="page-5-1"></span>2.1 Das Paket schule

Beim Paket schule handelt es sich um eine Sammlung häufig benötigter Befehle und Umgebungen.

#### <span id="page-5-2"></span>2.1.1 Anführungszeichen

 $\begin{array}{c}$  Durch den Befehl  $\end{array}$  können Passagen in Anführungszeichen ge-\diastring setzt werden. Standardmäßig werden hier die deutschen »Möwchen« geladen. Über die Option quotes können doppelte "Hochkommata" geladen werden:

### \usepackage[quotes]{schule}

Um Zeichenketten in Diagrammen, usw. kenntlich zu machen, steht der Befehl  $\displaystyle \frac{{\text{Text}}{\text{zur Verfügung: "Text".}}$ 

Hinweis: Teilweise kann es zu Fehlern kommen, wenn das Paket csquotes mit eigenen Optionen geladen wird.

#### <span id="page-5-3"></span>2.1.2 Einfache Befehle

\SuS Durch die Befehle \SuS und \SuSn wird eine einfache Kurzschreibweise für die \SuSn amtlich geforderte Schreibweise von »Schülerinnen und Schüler « bzw. »Schülerinnen und Schülern « bereit gestellt.

\loesung Mit dem Befehl \loesung{ $\{Text\}$  ist es möglich, einen Textbereich in Abhängigkeit von einem Parameter ein- oder auszublenden. Beim Laden des Paketes kann durch Angabe des Parameterwerts loesung der Textbereich mit der Lösung genau an der Stelle angezeigt werden, an der er im Text steht. Mit dem Parameterwert loesungsseite wird dem Dokument eine eigene Seite hinzugefügt, die alle Lösungen aufzählt. Der Parameter kann auch direkt der Dokumentenklasse übergeben werden.

> <span id="page-5-4"></span>Bsp. 2.1 Lösungen können im Fließtext (loesung) oder auf eine seperate Seite (loesungsseite) gesetzt werden

 $_1 \backslash \text{documentclass}$  [ loesung ] { schuleab }

oder

 $_1$  \document class [loesungsseite] { schuleab }

\luecke Der Befehl \luecke $\{L\text{ }diag\}$  bietet die Möglichkeit, eine unterstrichene Lücke im Text, wie sie in einem Lückentext benötigt wird, zu erzeugen. So erscheint mit \luecke{3cm} dieses \_\_\_\_\_\_\_\_\_\_\_\_\_\_\_\_\_ im Text.

<sup>\</sup>chb Eine Box zum Ankreuzen lässt sich mit Hilfe des Befehls \chb realisieren.

<sup>\</sup>name Der Name einer Person wird mit dem Befehl \name $\{Name\}$  hervorgehoben. So wird der Name von EINSTEIN durch \name{Einstein} erzeugt.

#### <span id="page-6-0"></span>2.1.3 Umgebungen

stundenverlauf Die Umgebung stundenverlauf stellt eine modifizierte tabularx-Tabelle bereit, deren Breiten usw. bereits passend an die Vorgaben für den schriftlichen Verlaufsplan bei Unterrichtsbesuchen (Stand: 2012) in NRW für die Schriftgröße 12px und DIV 14 der Klasse scrartcl festgelegt wurden. Außerdem werden die entsprechenden Überschriften erzeugt.

\zeitpunkt Innerhalb der Umgebung stundenverlauf lässt sich der Befehl \zeitpunkt $\{\langle Zeit\rangle\}$ nutzen, um mögliche Zeiteingaben in den Verlauf der Stunde zu integrieren. Die Angabe der Zeit kann über das Setzen von \zeitanzeigen mit den Werten 0 oder 1 je nach Bedarf an- bzw. abgeschaltet werden (vgl. Bsp. [2.2,](#page-7-1) S. [8\)](#page-7-1).

stundenverlaufplanquer Über die Option stundenverlaufplanquer kann die Tabelle im Querformat gesetzt werden. Dazu wird eine entsprechend den obigen Bedingungen modifizierte tabular-Tabelle auf der nächstmöglichen Seite einzeln gesetzt. Normalerweise wird die umgebrochene Seite mit dem folgenden Text aufgefüllt. Sofern der nachfolgende Text direkt erst nach der Tabelle erscheinen soll, muss an das Ende der Umgebung stundenverlauf der Befehl \FloatBarrier ergänzt werden:

\usepackage[stundenverlaufplanquer]{schule}

\begin{stundenverlauf}

. . .

. . .

\end{stundenverlauf}\FloatBarrier

stundenverlaufdidkom In manchen Fällen kann es notwendig sein, die Tabelle des Stundenverlaufs \didkom um eine weitere Spalte »didaktischer Kommentar« zu erweitern. Über die Option stundenverlaufdidkom wird sowohl der Befehl zum Setzen eines Zeitpunktes als auch die Tabelle im Hoch- und Querformat entsprechend angepasst. Der Befehl  $\ddot{Text}$  setzt in Abhängigkeit von der gewählten Option den Text in die passende Spalte.

<span id="page-7-0"></span> $\setminus$  begin { stunden verlauf}  $\zeta$  zeitpunkt  $\{10:30$  Uhr} Einstieg & Vortrag & LV & Tafel  $\delta$  \didkom{Zeit beachten} \\ \hline  $\zeta$  zeit punkt  $\{10:38 \text{ Uhr}\}$ \ldots{} & weiter im Verlauf der Stunde & EA &  $\delta \delta \$  austeilen } \ \ h l ine  $\{$  stundenverlauf  $\}$ 

#### Mit \zeitanzeigen=0 sieht der Stundenverlauf so aus:

<span id="page-7-1"></span>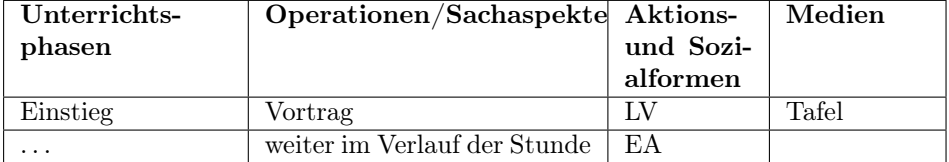

#### Dagegen erzeugt \zeitanzeigen=1 folgendes:

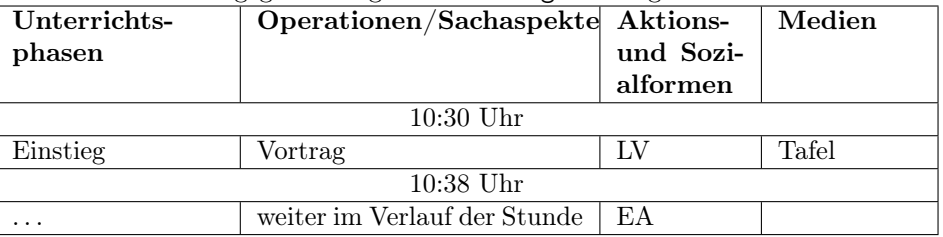

#### Dagegen wird mit stundenverlaufdidkom folgendes erzeugt:

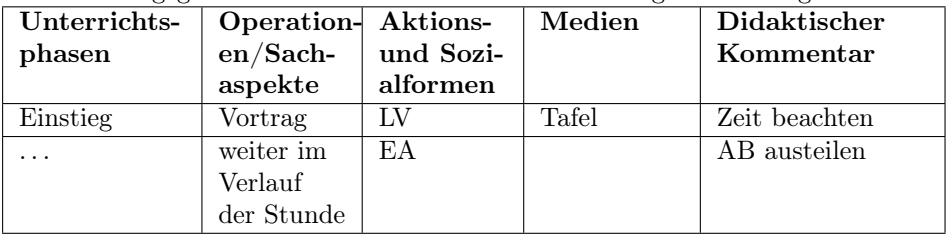

\punkteitem \punkteitemloesung

aufgaben Mit der aufgaben-Umgebung steht eine Umgebung zur Verfügung, in der alle Elemente mit <Nr>. Aufgabe beginnen, wie im Beispiel zu sehen. Dabei kann der Befehl  $\punkteitem({\Punkte})$ , wie in jeder anderen Listenumgebung, genutzt werden. Über ihn ist es möglich anzugeben, wie viele Punkte es für die einzelnen Teile gibt. Hierbei wird automatisch bei nur einem Punkt die Schreibweise angepasst. Mit dem Befehl \punkteitemloesung[ $\langle L\ddot{o}sung \rangle$ ]{ $\langle Punkte \rangle$ }{ $\langle Aufgabentext \rangle$ } kann die Lösung der Aufgabe mit angegeben werden. Sofern die Lösungen auf einer extra Seite ausgegeben werden, wird dort die Aufgabennummerierung berücksichtigt. Wird das optionale Argument der Lösung nicht benötigt, verhalten sich beide Befehle identisch (vgl. Bsp. [2.3,](#page-8-1) S. [9\)](#page-8-1).

<span id="page-8-0"></span>Bsp. 2.3 Aufgabenumgebung – u. a. automatische Zuordnung der Punkte

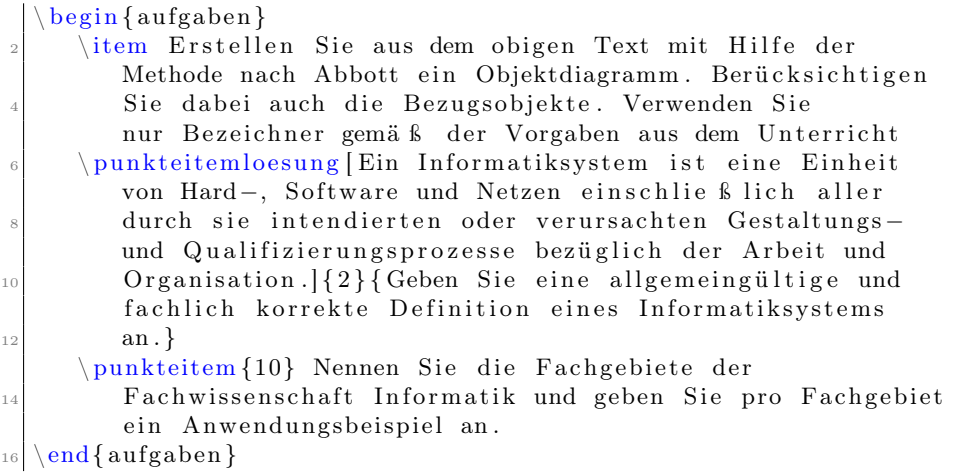

- 1. Aufgabe Erstellen Sie aus dem obigen Text mit Hilfe der Methode nach Abbott ein Objektdiagramm. Berücksichtigen Sie dabei auch die Bezugsobjekte. Verwenden Sie nur Bezeichner gemäß der Vorgaben aus dem Unterricht.
- 2. Aufgabe (2 Punkte) Geben Sie eine allgemeingültige und fachlich korrekte Definition eines Informatiksystems an.

Lösung: Ein Informatiksystem ist eine Einheit von Hard-, Software und Netzen einschließlich aller durch sie intendierten oder verursachten Gestaltungsund Qualifizierungsprozesse bezüglich der Arbeit und Organisation.

<span id="page-8-1"></span>3. Aufgabe (10 Punkte) Nennen Sie die Fachgebiete der Fachwissenschaft Informatik und geben Sie pro Fachgebiet ein Anwendungsbeispiel an.

alphaEnum In der alphaEnum-Umgebung, die nur für die erste Ebene möglich ist, werden alle Punkte, wie im Bsp. [2.4,](#page-9-4) S. [10](#page-9-4) zu sehen, mit fettgedruckten Buchstaben, auf die eine geschlossene Klammer folgt, durchnummeriert.

smallitemize

smallenumerate Die drei Listenumgebungen smallitemize, smallenumerate sowie smalldesmalldescription scription sind identisch zu den LATEX-Standardumgebungen, bis auf die Tatsache, dass zwischen den einzelnen Punkten der Abstand verkleinert wurde. Dieses kann man am besten an der Gegenüberstellung in Bsp. [2.5,](#page-9-3) S. [10](#page-9-3) sehen.

```
\begin{array}{c}\n\ensuremath{\rightarrow}\item Wählen Sie eine Datenstruktur, die geeignet ist, die
        Telefonnummern zu speichern. Notieren Sie auf
        einem Zettel die Gründe für die Wahl.
  item Ordnen Sie alle obigen Telefonnummern im Schema der
        Datenstruktur auf einem Zettel an.
\text{end}\{\text{alphaEnum}\}
```
- a) Wählen Sie eine Datenstruktur, die geeignet ist, die Telefonnummern zu speichern. Notieren Sie auf einem Zettel die Gründe für die Wahl.
- <span id="page-9-4"></span>b) Ordnen Sie alle obigen Telefonnummern im Schema der Datenstruktur auf einem Zettel an.

<span id="page-9-3"></span>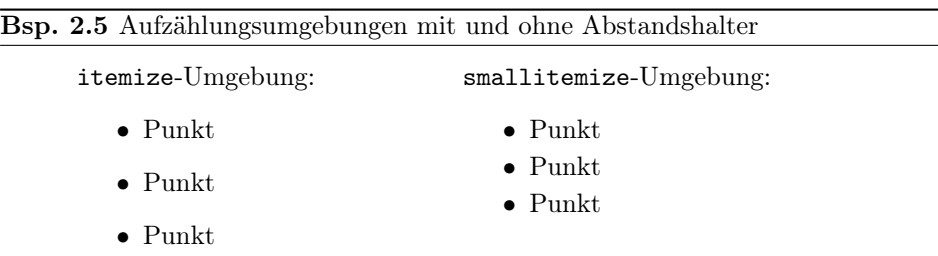

#### <span id="page-9-0"></span>2.2 Das Paket schulinf – Informatik

Das Paket schulinf bindet neben dem Paket schule auch Pakete ein, damit Syntaxdiagramme (syntaxdi, siehe Paket [2.4,](#page-10-0) S. [11\)](#page-10-0), Struktogramme (struktex) und Sequenzdiagramme (pgf-umlsd, Paket [2.3,](#page-9-1) S. [10\)](#page-9-1) genutzt werden können. Die entsprechenden Dokumentationen sind bei den jeweiligen Paketen zu finden.

Bei der Verwendung der Klassen schuleab, schulein, schuleue oder schullsg wird mit dem Einbinden dieses Pakets automatisch das Fach auf Informatik gesetzt. Außerdem wird ein Zusatz eingefügt, mit dem das zum Anzeigen von Quelltext nützliche Paket listings die Sonderzeichen mit dem UTF-8 Zeichensatz richtig interpretiert.

# <span id="page-9-1"></span>2.3 Zusätzliche Befehle für das Sequenzdiagramm

\scaleSequenzdiagramm Da es vorkommen kann, dass Sequenzdiagramme zu breit für eine Seite sind, kann mit dem Befehl \scaleSequenzdiagramm{ $\{Faktor\}$  die Größe des Sequenzdiagramms angepasst werden, wenn er innerhalb der sequencediagram-Umgebung ausgeführt wird.

\newthreadtwo Threads haben im Gegensatz zu Instanzen im Paket pgf-umlsd immer einen festen Abstand zu den Nachbarn. Durch den neuen Befehl

> $\mathcal{K}$ (*Farbe*)]{ $\mathcal{B}$ ezeichnung}}{ $\mathcal{K}$ ame}}{\abstand}} ist es über den dritten Parameter möglich, diesen Abstand zu verändern. Dabei verhält sich der neue Parameter für den Abstand genauso wie der zugehörige

> > 10

#### <span id="page-10-1"></span>Bsp. 2.6 Sequenzdiagramm mit einer Skalierung (entnommen aus <http://ddi.uni-wuppertal.de/material/materialsammlung/index.html>)

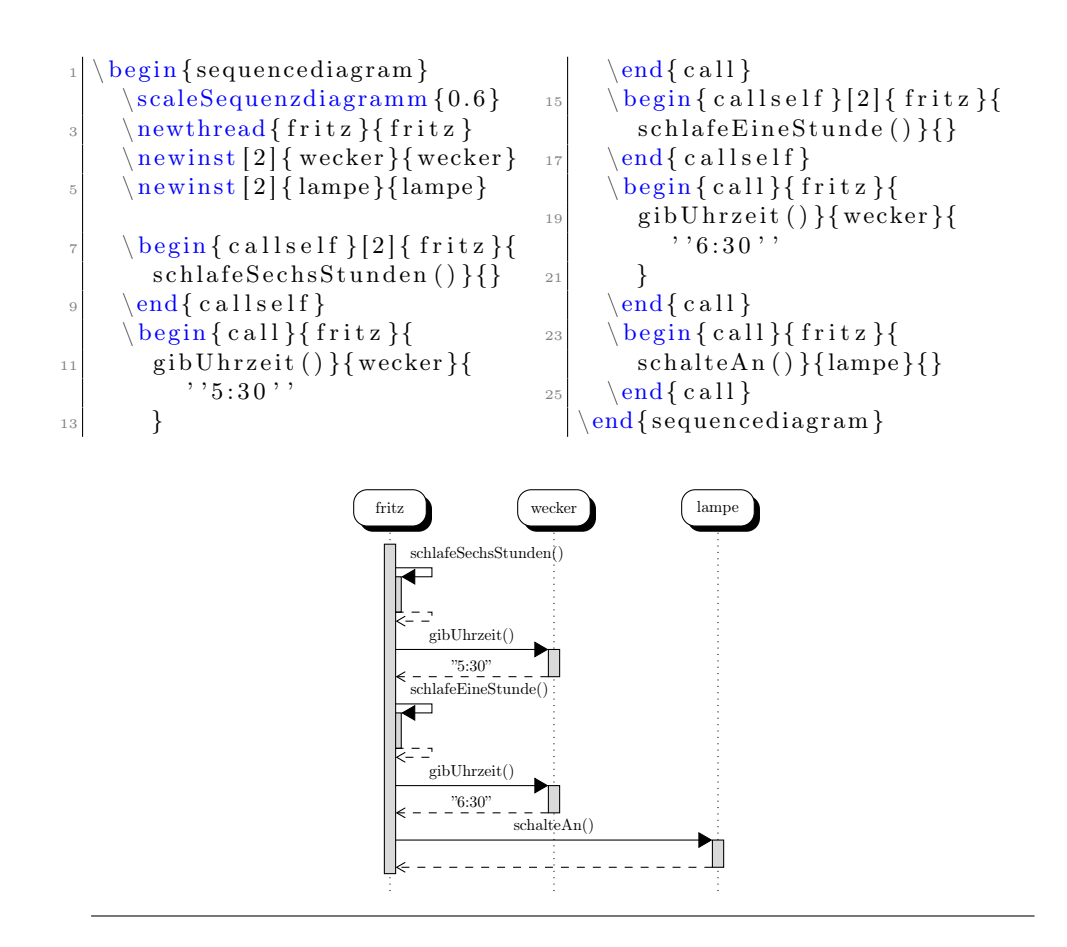

optionale Parameter bei Instanzen.

\nextlevel Im Paket für Sequenzdiagramme ist vorgesehen, dass man mit \prevlevel wieder einen Schritt nach oben gehen kann. Zusätzlich wird ein Befehl \nextlevel bereitgestellt, mit dem man auch einen zusätzlichen Schritt nach unten gehen kann, um ggf. etwas mehr Platz und Abstand zu schaffen.

# <span id="page-10-0"></span>2.4 Das Paket syntaxdi – Syntaxdiagramme

Mit dem Paket syntaxdi und TikZ ist es möglich, einfache Syntaxdiagramme zu erstellen. Dazu sind folgende Elemente definiert worden, die automatisch durch Pfeile miteinander verbunden werden:

nonterminal Definiert ein Non-Terminal

terminal Definiert ein Terminal

fnonterminal Definiert ein Non-Terminal ohne automatische Verzweigung fterminal Definiert ein Terminal ohne automatische Verzweigung

point Definiert einen Punkt, der ohne ankommenden Pfeil gezeichnet wird

<span id="page-11-1"></span>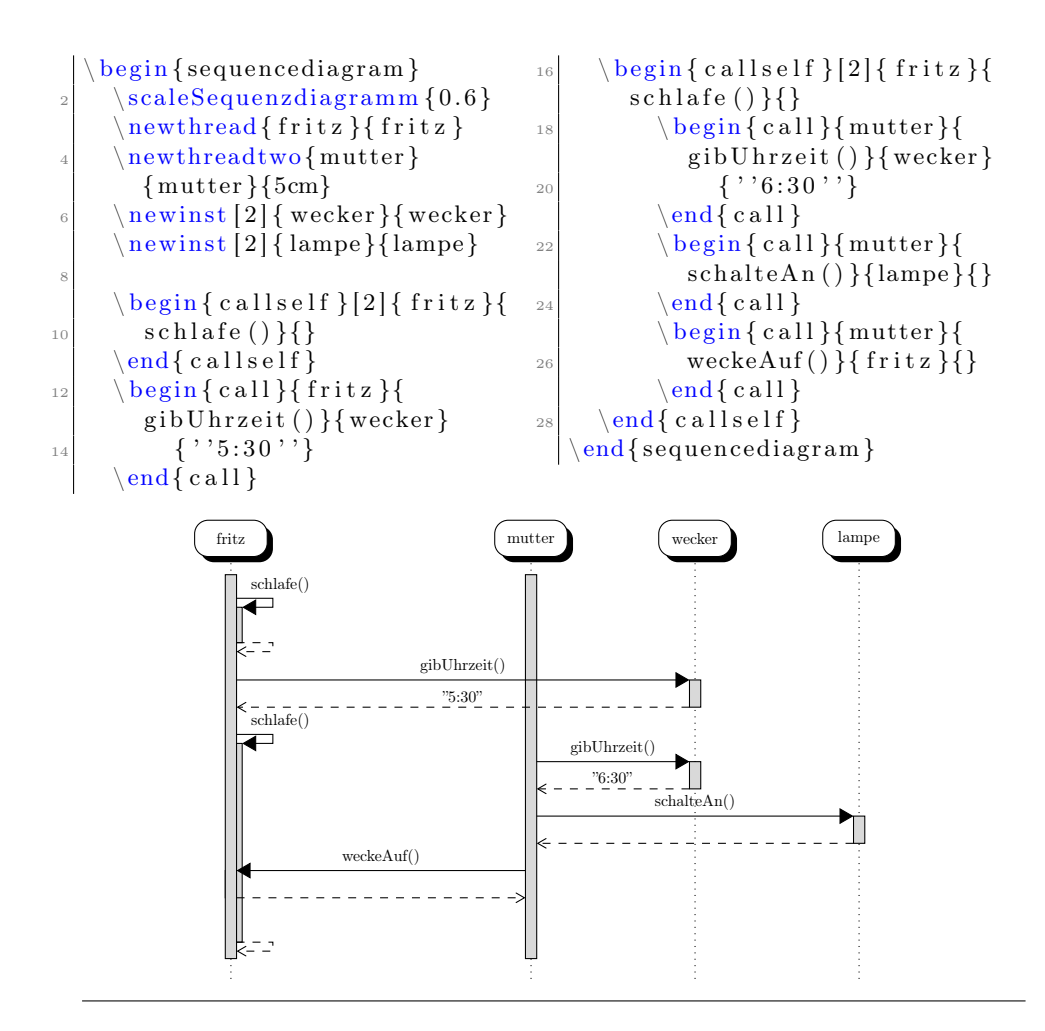

endpoint Definiert einen Punkt, der mit ankommenden Pfeil gezeichnet wird

Damit kann z. B. das Syntaxdiagramm in Bsp. [2.8,](#page-12-1) S. [13](#page-12-1) gezeichnet werden.

# <span id="page-11-0"></span>2.5 Das Paket relaycircuit – Schaltungen mit Relais

relais Durch das Paket relaycircuit ist es möglich Schaltungen mit Relais zu zeichnen. Dazu wird die neue Knotenform relais deklariert, die sich in arbeits relais (Bezeichnung: AK) und ruhe relais (Bezeichnung: RK) aufteilen. Bsp. [2.9,](#page-13-1) S. [14](#page-13-1) kann der Schaltplan eines logischen NAND mittels Relais entnommen werden.

#### <span id="page-12-0"></span>Bsp. 2.8 Darstellung von Syntaxdiagrammen (Hier ist die Syntax von if-then-else in Python dargestellt)

<span id="page-12-1"></span>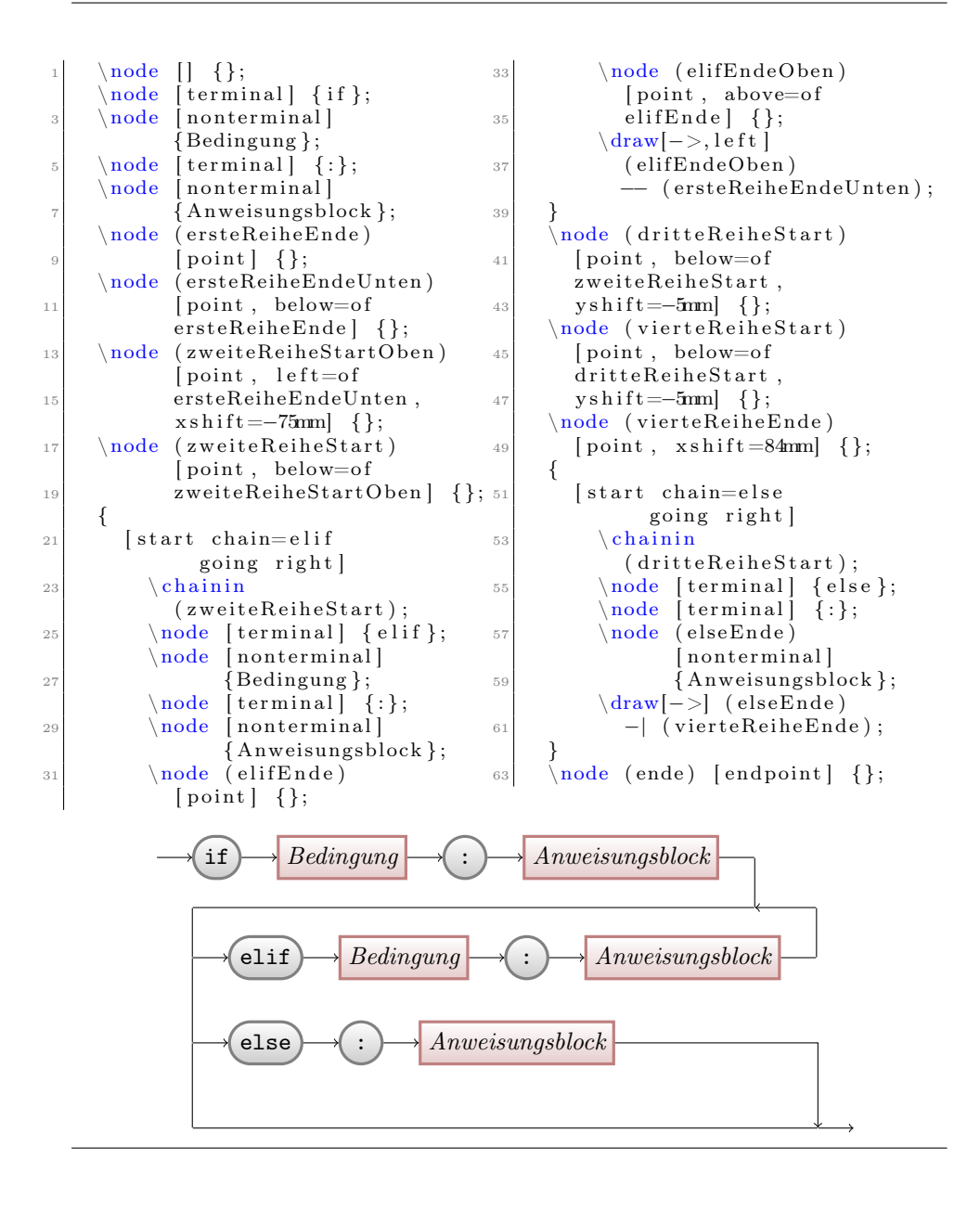

#### <span id="page-13-0"></span>Bsp. 2.9 Schaltpläne mit dem Paket relaycircuit erstellen Hier am Beispiel einer NAND-Schaltung

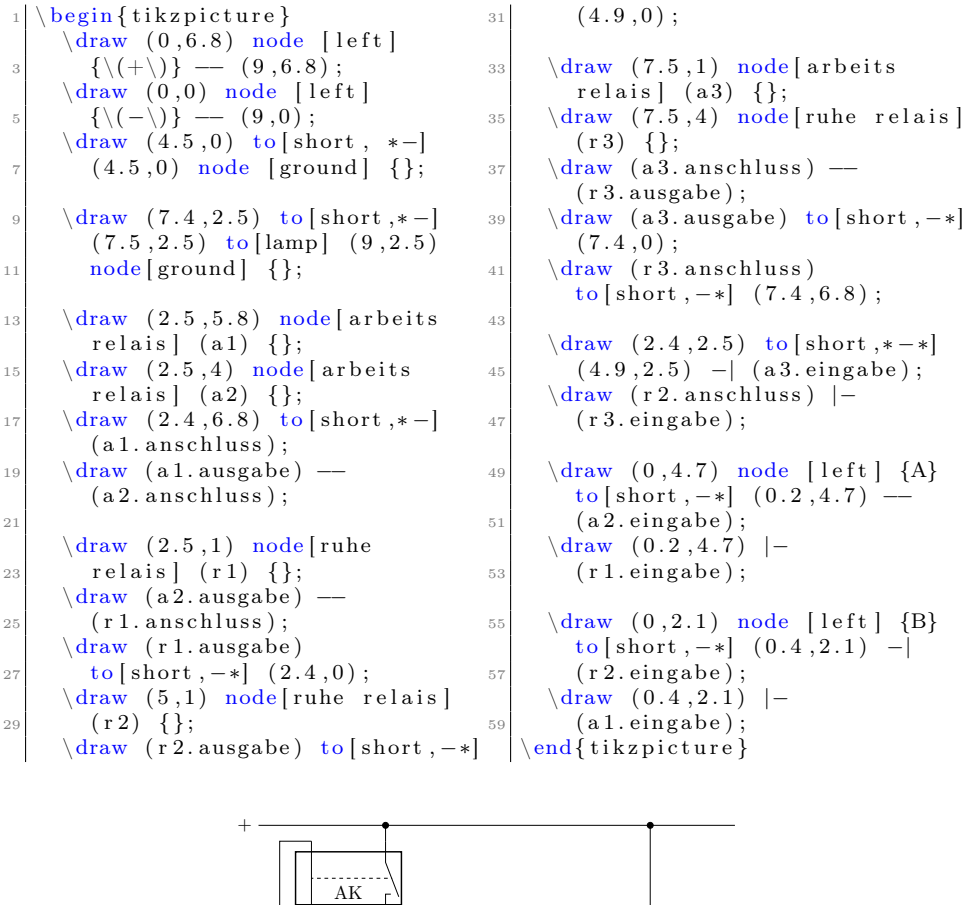

<span id="page-13-1"></span>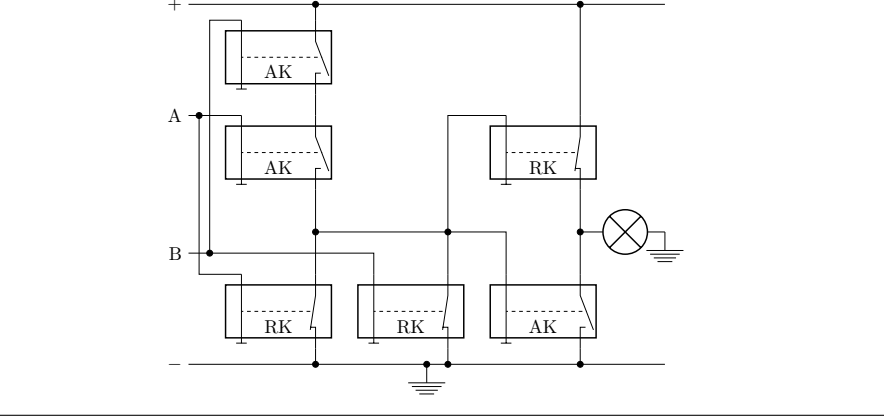

# <span id="page-14-0"></span>2.6 Das Paket schulphy – Physik

Zur Zeit ist das Paket Physik noch leer, bis auf das Setzen des Namens für Informationsblätter und Einbinden der Pakete  $\texttt{units}^1, \ \texttt{circuitikz}^2, \ \texttt{mhchem}^3.$  $\texttt{units}^1, \ \texttt{circuitikz}^2, \ \texttt{mhchem}^3.$  $\texttt{units}^1, \ \texttt{circuitikz}^2, \ \texttt{mhchem}^3.$  $\texttt{units}^1, \ \texttt{circuitikz}^2, \ \texttt{mhchem}^3.$  $\texttt{units}^1, \ \texttt{circuitikz}^2, \ \texttt{mhchem}^3.$  $\texttt{units}^1, \ \texttt{circuitikz}^2, \ \texttt{mhchem}^3.$  $\texttt{units}^1, \ \texttt{circuitikz}^2, \ \texttt{mhchem}^3.$  Ein kurzes Beispiel zur Benutzung des Paketes relaycircuit soll an dieser Stelle genügen. Ausführlichere Hinweise können den entsprechenden Dokumentationen entnommen werden.

#### <span id="page-14-1"></span>Bsp. 2.10 Schaltpläne mit dem Paket circuitikz erstellen

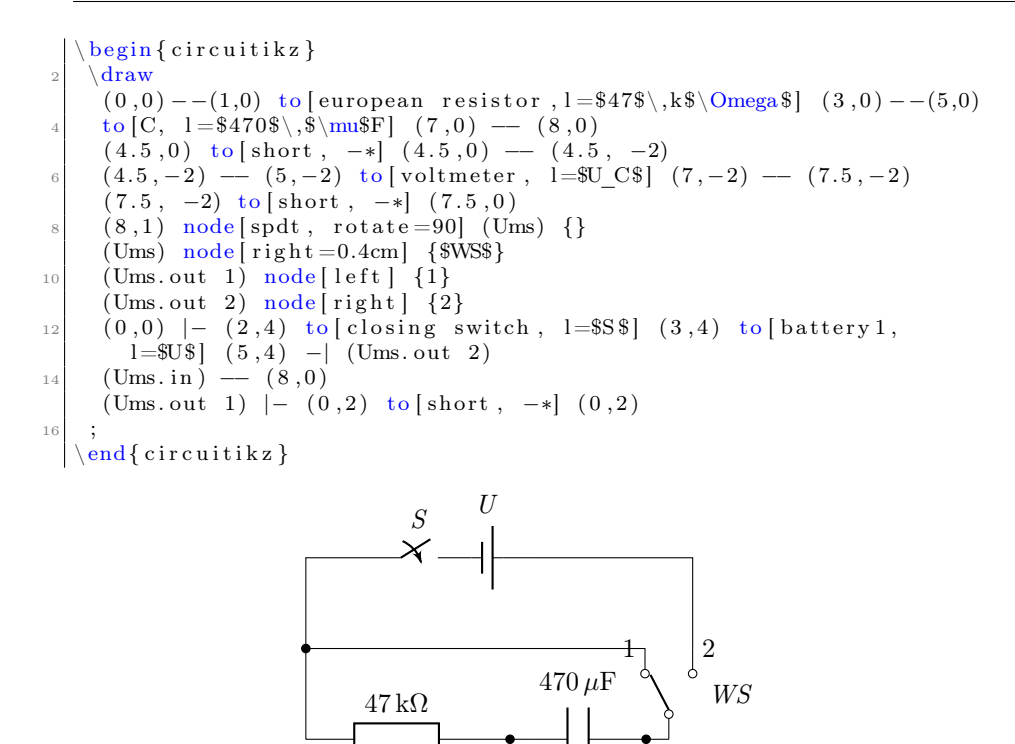

 $\bm{V}$ 

 $U_{\mathcal{C}}^{\mathsf{I}}$ 

<span id="page-14-2"></span><sup>1</sup><http://mirror.ctan.org/macros/latex/contrib/units/units.pdf>

<span id="page-14-3"></span><sup>2</sup><http://mirror.ctan.org/graphics/pgf/contrib/circuitikz/circuitikzmanual.pdf>

<span id="page-14-4"></span><sup>3</sup><http://mirror.ctan.org/tex-archive/macros/latex/contrib/mhchem/mhchem.pdf>

# <span id="page-15-0"></span>3 Nutzung der einzelnen Klassen

### <span id="page-15-1"></span>3.1 Die Klasse schullzk – Lernzielkontrolle

Mit der Klasse Lernzielkontrolle wird eine Möglichkeit geschaffen, neben einem einheitlichen Kopf auch sofort die möglichen Punkte von Teilaufgaben zusammen zu rechnen. Diese werden dann bei den einzelnen Aufgaben, die einer Sektion (\section) entsprechen, angegeben. Falls einzelne Aufgaben mit Punkten innerhalb einer anderen Klasse gesetzt werden sollen, so kann das Paket schullzk eingebunden werden. Dann stehen die Befehle punktesec, aufgabensec, punkteitem und setzePunkte wie gewohnt zur Verfügung. In Bsp. [3.1,](#page-0-0) S. [17](#page-0-0) wird eine etwas umfangreichere Lernzielkontrolle umgesetzt.

\inhalt Mit \inhalt $\{Text\}$  wird der Inhalt der Lernzielkontrolle angegeben. Dieser wird dann im Seitenkopf links neben dem Feld für den Namen aufgeführt.

 $\text{P}$  Der Befehl \punktesec  $[\langle Zahl\rangle]\{\langle Text\rangle\}$  erstellt eine neue Sektion, hinter der die Gesamtzahl aller Punkte in dieser Sektion angeben sind. Neben der Angabe der Punkte durch wiederholte Verwendung von \punkteitem besteht die Möglichkeit mit dem optionalen Parameter eine zusätzliche Anzahl von Punkten für diesen Abschnitt zu vergeben.

\aufgabensec Als Erweiterung von \punktesec ist \aufgabensec[ $\Zahl$ ]{ $\Text$ } zu sehen. Er setzt zusätzlich noch Aufgabe X. vor den Titel der Sektion.

 $\text{U}$  Durch die Neudefinition wird der Befehl \punkteitem{ $\text{V}$  in dieser Klasse so abgeändert, dass die angegeben Punkte auch zu den Gesamtpunkten der Sektion mit hinzugezählt werden.

\setzePunkte Sollte in der Lernzielkontrolle eine Sektion benutzt werden, die nicht mit Hilfe von \punktesec oder \aufgabensec definiert wird, so muss vor der Definition der Sektion der Befehl \setzePunkte geschrieben werden. Nur so kann die Anzeige der Punkte für die anderen Sektionen richtig erfolgen.

<span id="page-16-2"></span>Bsp. 3.1 Beispiel für eine Lernzielkontrolle in Informatik zum Thema »Was ist Informatik?«

(entnommen aus <http://ddi.uni-wuppertal.de/material/materialsammlung/index.html>)

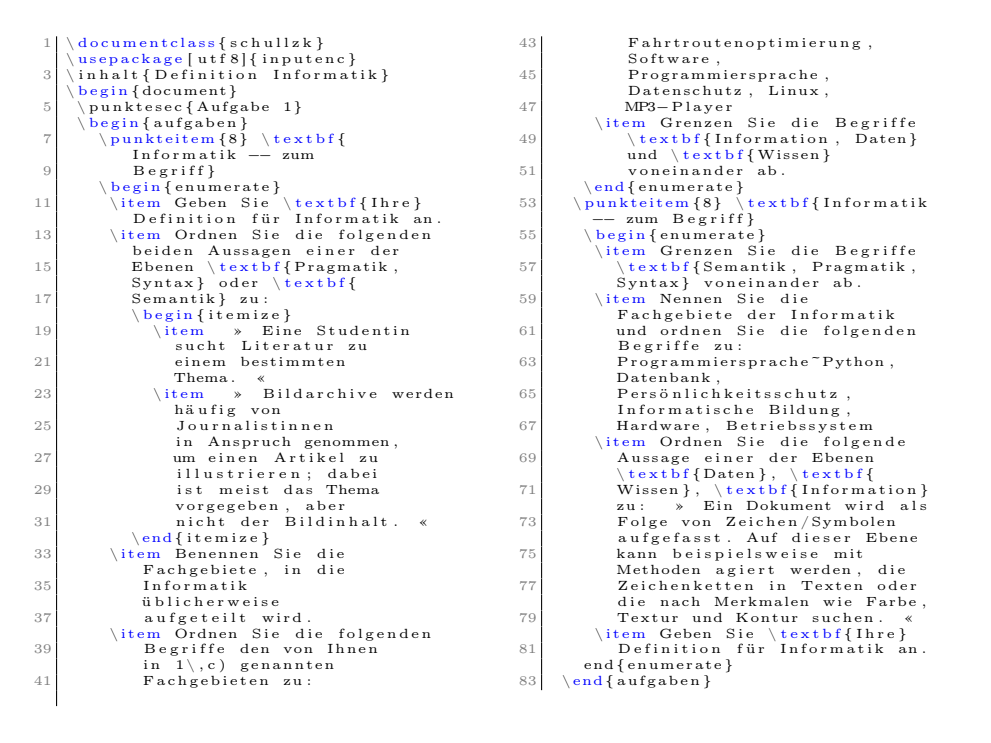

# <span id="page-16-0"></span>3.2 Die Klasse schulekl – Klausur

\klausurname Die Klasse schulekl ist eine Erweiterung der Klasse schullzk in Bezug auf die Kopfleiste. So wird automatisch der Titel zu »Klausur« geändert. Mit der Option arbeit bzw. kursarbeit kann dieser Titel auch auf »Klassenarbeit« bzw. »Kursarbeit« geändert werden. Außerdem kann die Zielgruppe durch  $\kappa(\text{Text})$  spezifiziert werden.

 $\delta$  Mit Hilfe von  $\delta$   $\gamma$  kann das Datum in der Kopfzeile gesetzt werden. Wird es nicht angegeben, so wird das aktuelle Tagesdatum (30. Juli 2014) verwendet.

\klausurergebniseingabe Der Befehl \klausurergebniseingabe{ $\{sehr gut\}$ }{ $\{gut\}$ }{ $\{befriedigend\}$ }  ${\{(ausreichend)\}}{\{mangelhat}\}$  ermöglicht es die Ergebnisverteilung einer Klausur setzen zu lassen. Die Argumente des Befehls stellen die jeweilige Anzahl an Bewertungen mit der entsprechenden Note dar. Automatisch werden der gewichtete Notendurchschnitt und die Gesamtzahl berechnet und am Ende der Tabelle gedruckt.

# <span id="page-16-1"></span>3.3 Die Klasse schuleub – Unterrichtsbesuch

Mit der Klasse schuleub wird die Grundlage für den Entwurf eines Unterrichtsbesuchs gelegt. Dabei wird automatisch eine entsprechende Titelseite erzeugt. Für

das Examen können weitere wichtige Angaben hinzugefügt werden. Siehe dazu auch [3.3.3.](#page-18-1)

neuePO Hinweis: Die aktuellen Vorgaben zum Unterrichtsprüfungsentwurf im Vorbereitungsdienst in Nordrhein-Westfalen erfordern neben einer schriftlichen Planung der Unterrichtsstunde als Entwurf eines Unterrichtsbesuchs auch die Darstellung der längerfristigen Zusammenhänge jeweils auf exakt fünf Seiten. Mit der Option neuePO werden automatisch die Option examen geladen und entsprechende Befehle und Umgebungen bereitgestellt, um die aktuellen Anforderungen setzen zu können (vgl. [3.3.4\)](#page-19-0).

#### <span id="page-17-0"></span>3.3.1 Daten

 $\theta$  Mit Hilfe des Befehls  $\theta{\text{Text}}$  kann das Thema des Unterrichtsbesuch fest-\Thema gelegt werden. Soll später das Thema im Verlaufe des Entwurfs genutzt werden,

 $\text{Mei}$  Mit Hilfe des Befehls  $\mathcal{HText}$  kann die Reihe, innerhalb der die durch-\Reihe geführte Stunde verortet ist, festgelegt werden. Soll später die Reihe im Verlauf des Entwurfs genutzt werden, so kann dieses durch \Reihe geschehen. Für die neue PO wird die Reihe auch auf dem Deckblatt ausgewiesen.

\seminarinfo \ort \besuchtitel

\datum \zeit \stunde \schule \raum

\seminaradresse Im oberen Bereich der Titelseite werden die verschiedenen Angaben angezeigt. Diese können gesetzt werden mit Hilfe der Befehle \seminaradresse{ $\langle Text \rangle$ } für die mehrzeilige Anschrift des Seminars,  $\ort{\langle Text \rangle}$  für den Ort vor dem Datum und \besuchtitel{ $\langle Text \rangle$ } für die Angabe des Grundes des Besuchs, wie z. B. »2. Unterrichtsbesuch im Fach Informatik«. Zusätzlich kann mit  $\setminus$ seminarinfo $\{\langle Text \rangle\}$  der Seminartitel, etwa »Seminar für das Lehramt an Gymnasien und Gesamtschulen«, für das Deckblatt nach neuer PO gesetzt werden.

\lerngruppe Um die Übersicht mit den Daten für den Unterrichtsbesuch zu füllen, dienen die folgenden Befehle:

- \lerngruppe $[\langle Kurzform \rangle]\{\langle Text \rangle\}$  Name der Lerngruppe
- \datum $\{\langle Text \rangle\}$  Datum des Unterrichtsbesuchs
- \zeit $\{Startzeit\}$ }  $\{Endzeit\}$  Start und Endzeit. Der Zusatz »Uhr« wird automatisch ergänzt.
- $\setminus$ stunde $\{\langle Zahl \rangle\}$  Angabe der Stunde

so kann dieses mit Hilfe von \Thema geschehen.

- \schule{ $\langle Text \rangle$ } Name der Schule
- $\text{Gamma}(Text)$  Name bzw. Nummer des Raums

Die Lerngruppe wird auch in der Mitte im Seitenkopf mit angegeben. Sollte der Name der Lerngruppe zu groß werden, ist es möglich hierfür eine Kurzform anzugeben, wie z. B.

### \lerngruppe[Diff Informatik]{Differenzierungskurs Informatik}.

\weiblich Um die Anzahl der Schülerinnen und Schüler zu bestimmen wird die An-  $\mathcal{Zanh}$  zahl der Schülerinnen mit  $\widehat{\Zahl}$  und die Anzahl der Schüler mit  $\mathcal{L}\$ angegeben. Dadurch wird automatisch auch die Gesamtzahl der Lernenden berechnet und mit auf der Titelseite angegeben.

\foerderbedarf In der neuen PO können auf dem Deckblatt mit \foerderbedarf{ $\langle Zahl \rangle$ } Schüler und Schülerinnen mit Förderbedarf explizit angegeben werden, deren Anzahl sich nicht auf die Gesamtzahl der Lernenden auswirkt.

#### <span id="page-18-0"></span>3.3.2 Beteiligte Personen

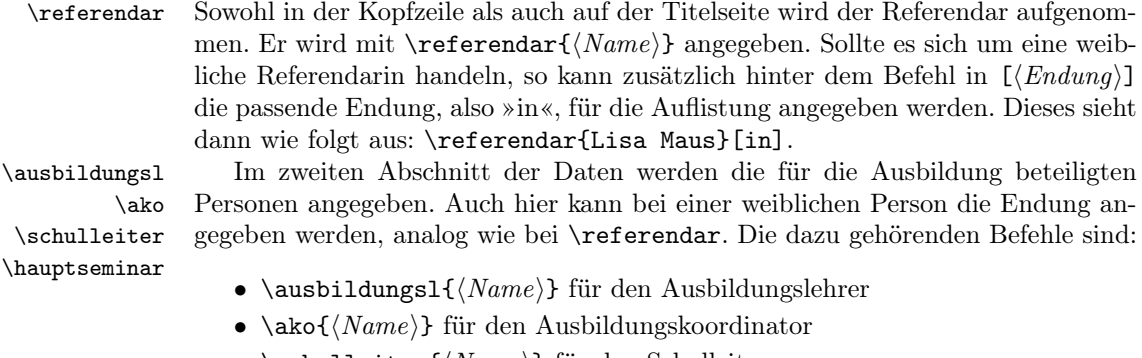

- \schulleiter $\{Name\rangle\}$  für den Schulleiter
- \hauptseminar $\{Name\rangle\}$  für den Hauptseminarleiter

\fachEins Dazu kommen die beiden Fachseminarleiter, bei denen zusätzlich das jeweilige \fachZwei Fach mit anzugeben ist. Die Befehle sehen dann wie folgt aus:

- \fachEins{ $\langle$ Fach}}{ $\langle Name \rangle$ } für den einen Fachleiter
- \fachZwei{ $\langle$ Fach}}{ $\langle Name \rangle$ } für den anderen Fachleiter

Auch bei ihnen gilt die Möglichkeit der Endung analog zum Referendar.

\foerderbedarfl In der neuen PO kann die zusätzliche Lehrkraft zum inklusiven, gemeinsamen Unterricht mit

 $\setminus$ foerderbedarfl $\set{Vormame}{\Avarphi{\}}$ { $\set{Nachname}{H\setminus F\ddot{o}}$ rderschwerpunkt $}$ }

angeben und so auf dem Deckblatt ausgewiesen werden.

#### <span id="page-18-1"></span>3.3.3 Examen

Bei den Entwürfen der unterrichtspraktischen Prüfungen sind zusätzliche Angaben zu machen. So ist unter anderem am Ende des Entwurfs jeweils eine Erklärung bzw. eine Versicherung abzulegen, dass der Entwurf eigenständig angefertigt wurde. Um diese einzublenden ist der Klasse als weitere Option examen zu übergeben.

\vorsitz In diesem Fall sind auch die vier an der Prüfung beteiligen Personen mit anzu geben. Dafür stehen entsprechende Befehle bereit, bei denen auch wieder analog zum Referendar die Endung mit angegeben werden kann:

- \vorsitz $\{Name\}$  für den Prüfungsvorsitzenden
- \schulvertreter $\{Name\}$  für den Schulvertreter
- \fremderseminar $\{Name\}$  für den fremden Seminarausbilder
- \bekannterseminar $\{Name \}$  für den bekannten Seminarausbilder

Mit Verwendung der Option neuePO wird automatisch die Option examen geladen. Die Prüfungskommision besteht (Stand: April 2014) aus dem Vorsitzenden (mit Option [r]) bzw. der Vorsitzenden (ohne Option weiblich), dem Seminarausbilder bzw. der Seminarausbilderin (mit Option [in]) und dem fremden Seminarausbilder bzw. der Seminarausbilderin (mit Option [in]) – vgl. Bsp. [3.2,](#page-0-0) S. [21.](#page-0-0)

\schulvertreter \fremderseminar \bekannterseminar

#### <span id="page-19-0"></span>3.3.4 Spezielle Anforderungen durch die aktuelle PO

teila Die aktuellen Vorgaben zum Unterrichtsprüfungsentwurf im Vorbereitungsdienst teilb in Nordrhein-Westfalen verlangen in einem Teil A eine schriftliche Planung der Unterrichtsstunde als Entwurf eines Unterrichtsbesuchs. Der zu verfassende Text sollte in die Umgebung teila eingeschlossen werden. Entsprechend wird auch die Darstellung der längerfristigen Zusammenhänge als Teil B in der Umgebung teilb gesetzt. Danach kann ein Literaturverzeichnis ausgegeben werden. Weitere Überschriften innerhalb der Teile sollten ab subsection-Niveau erstellt werden, da innerhalb der Umgebungen die Nummerierung angepasst und automatisch der Titel des jeweiligen Teils auf section-Ebene ausgegeben wird.

Ein Musterbeispiel für einen Unterrichtsprüfungsentwurf nach der neuen Prüfungsordnung kann in Bsp. [3.2,](#page-0-0) S. [21](#page-0-0) gefunden werden (für den Stundenverlauf vgl. Bsp. [2.2,](#page-7-1) S. [8\)](#page-7-1).

#### <span id="page-19-1"></span>3.3.5 Anhängen externer Dokumente

externesDokumentEinseitig Es ist oft notwendig, Arbeitsblätter o. ä. Dokumente in der exakten Form an den externesDokumentMehrseitig Entwurf anzuhängen. Da mit dem schule-Paket erstellte Dokumente im PDF-Format vorliegen, binden die Befehle

#### $\text{TexternesDokumentEinseitig}\{\Delta teiname.pdf\}$

und

#### $\text{TexternesDokumentMehrseitig}[\langle Optionen\rangle]{\{Dataeiname.pdf\}$

eine entsprechende Datei ein und passen die Skalierung automatisch an die Seitenränder an. Das optionale Argument des Befehls für ein Dokument mit mehreren Seiten wird als optionales Argument (etwa nup=1x2, landscape) an \includepdf weitergegeben – allerdings nur ab Seite 2, da die erste Seite immer standardmäßig gesetzt.

Die bereitgestellten Befehle sollten nur benutzt werden, um den Umbruch zu verhindern, der entsteht, wenn eine einzelne bzw. die erste Seite einer PDF-Datei direkt unterhalb einer Überschrift (z. B. Anhang) platziert werden soll. Ansonsten sind die entsprechenden Aufrufe für \includegraphics bzw. \includepdf[4](#page-19-2) direkt zu benutzen.

<span id="page-19-2"></span><sup>4</sup><http://mirror.ctan.org/tex-archive/macros/latex/contrib/pdfpages/pdfpages.pdf>

<span id="page-20-1"></span>Bsp. 3.2 Musterhafter Aufbau des Unterrichtsprüfungsentwurf

```
documentclass [
        a4 paper, 11 pt,
        on e side, neuePO]
     \{ schuleub\}\backslashusepackage [ utf 8] { inputenc }
6
   \thema{Mein Besuchsthema }
   \ r e i h e { R e i h e zum Test }
    \ s emi n a ri n f o { Seminar f ü r
10 das Lehramt an
                  Gymnasien und
12 Gesamtschulen }
    \text{seminaradresse} { Teststr . \tilde{ } 24, \text{ss}14 58035 Wursthausen}
    ort {Wursthausen}
_{16} \ besuchtitel { Lustiger
                       Besuch}
_{18} \ lerngruppe [EF] {
        Einführungsphase}
_{20} \datum { 20.04.2024 }
    \ z e i t {08:00}{10:00}
_{22} \ stunde {1}
    schule{Traumgymnasium}_{24} \raum{B 224}_{26} \ weiblich \{20\}\text{maennlich } {10}
_{28} \foerderbedarf{2}
_{30} \referendar { Willi Wuster}
_{32} \ ausbildungsl {Müller }
    \ f o e r d e r b e d a r f l { Sa rbina }{
34 Simons }{ Sehen}
   \alpha ko{Meier } [ in ]
36 \ s c h u l l e i t e r {Humboldt}
    \{ \text{hauptseminar} \}38
   \frac{1}{\frac{1}{\sqrt{2}}}Torvalds }
                                              \frac{1}{\frac{c}{\sqrt{c}}}42 Xianxu}
                                          _{44} \vorsitz {Newton } [r]
                                                   % Frau Newton :
                                          \frac{46}{46} % \vorsitz {Newton}
                                             \setminus s c h u l v er tret er { Einstein }
                                          _{48} \ fremderseminar {Knuth } \lceil in ]
                                              \backslash bekannter seminar { Turing }
                                          50
                                             \begin{cases} \text{document} \end{cases}\begin{cases} \text{begin} \end{cases}\simeq subsection { Erster
                                          54 Punkt}
                                                 \begin{array}{c} \hline \hline \hline \end{array}\zeta zeit punkt \{10:30 Uhr}
                                                    Einstieg & Vortrag
                                          \sim & LV & Tafel
                                                      \setminus \ \ \ \hbox{hline}_{60} \{ zeitpunkt {10:38 Uhr}
                                                   \ldots {} & weiter im
                                          <sup>62</sup> Verlauf der Stunde &
                                                    EA & \setminus \ \ \ \ \hbox{hline}\left\{ \sin \theta \right\}\end{math} (teila)
                                          66
                                              \begin{bmatrix} \begin{array}{c} \end{array} \end{bmatrix}68 \ subsection { Erster Punkt}
                                              \end{math}70
                                               \backslash addsec {
                                          \vert Literaturverzeichnis}
                                          _{74} \ begin {anhang}
                                                \externesDokumentMehrseitig
                                                 \{ab. pdf\}\end{math} anhang }
```
### <span id="page-20-0"></span>3.4 Die Klasse schuleab – Arbeitsblatt

Die Klasse schuleab liefert die Grundlage für ein Arbeitsblatt. Sie bindet das Paket schule ein und kümmert sich um den Kopf des Dokuments. So ist oben links das Fach ggf. mit dem Jahrgang angegeben, in der Mitte der Name des Dokuments

bzw. der Aufgabe und rechts oben die Angabe, dass es sich um ein Arbeitsblatt handelt. Diese Angabe im oberen rechten Teil kann ggf. um ein entsprechende Nummer ergänzt werden.

Standardmäßig ist die Klasse so konfiguriert, dass ein Arbeitsblatt mit nur einer Seite keine Seitenzahlen erhält. Mit der Option onesitepages können die Seitenzahlen wie gewohnt eingeschaltet werden.

 $\d{okName}$  Mit dem Befehl  $\d{Text}$  wird der Namen des Dokuments angeben, der wie oben beschrieben, in der Mitte des Kopfes dargestellt wird. Sollte dieser Teil fehlen, wird eine Warnung ausgegeben.

 $\frac{\text{diam}{\text{fach}} \frac{\text{diam}{\text{hach}}}$  kann man angeben, für welches Fach das Arbeitsblatt ist. Auch hier führt die Nichtangabe zu einer Warnung.

 $\partial$  Das Fach im Kopf kann mit  $\partial{\Zahl}$  um einen Jahrgang ergänzt werden, wenn das Fach z. B. durch Einbindung eines fachspezifischen Paketes wie schulinf bereits definiert wurde.

 $\dota$ \dokNummer Mit \dokNummer{ $\Zahl$ } kann in der oberen rechten Ecke dem Text »Arbeitsblatt« eine zusätzliche Nummerierung »Nr. Zahl« hinzugefügt werden.

# <span id="page-21-0"></span>3.5 Die Klasse schulein – Informationsblatt

Die Klasse schulein entspricht komplett der Klasse schuleab mit dem Unterschied, dass in der oberen rechten Ecke »Informationsblatt« anstatt »Arbeitsblatt« steht. Gesteuert wird der Kopf sonst genauso wie beim Arbeitsblatt.

# <span id="page-21-1"></span>3.6 Die Klasse schuleue – Übersichtsblatt

Auch die Klasse schuleue entspricht komplett der Klasse schuleab. Hier ist nur »Arbeitsblatt« im Kopf gegen »Übersicht« ausgetausht. Die Steuerung läuft analog.

# <span id="page-21-2"></span>3.7 Die Klasse schullsg – Lösung

Genauso wie beim Informationsblatt und bei der Übersicht stammt die Klasse schullsg vond der Klasse schuleab mit dem Zusatz »Lösung« in der rechten oberen Ecke ab.

### <span id="page-21-3"></span>3.8 Die Klasse schuleit – Leitprogramm

Die Klasse schuleit soll als Grundlage für Leitprogramme dienen, mit denen sich Lernende selbstständig größere Lerninhalte erarbeiten können.

entnommen aus: <http://ddi.uni-wuppertal.de/material/materialsammlung/index.html>  $\ddot{\text{d}ocumentclass}$  { schuleab }  $\langle$  usepackage [ utf 8] { inputenc }  $\backslash$ usepackage { s c h u l i n f }  $\d\delta$ k $\mathbf{A}$ me $\{ Fahrkartenauskunft \}$  $\langle$  jahrgang {EF} 6  $\backslash$  begin {document} \section \*{Problembeschreibung Fahrkartenauskunft}  $\simeq$  \subsection  $\{$  Ausgangssituation } 10 Das örtliche Nahverkehrsunternehmen » NahUnt « will an den Bushaltestellen Fahrscheinautomaten <sup>12</sup> installieren. An dem Automaten kann der Kunde eine Entfernungszone per Knopfdruck wählen. Es gibt drei 14 Entfernungszonen mit unterschiedlichen Preisen: 1. Zone:  $1,10^{\text{euro}}, 2.$  Zone:  $1,90^{\text{euro}}, 3.$  Zone:  $_{16}$  4,20~\euro. In einem Display steht als erstes der Text » Bitte wählen Sie eine Entfernungszone aus « 18 Nach der Betätigung einer Entfernungszonentaste soll die ausgewählte Zone und der Preis angezeigt werden. 20  $\setminus$ minisec {Aufgabe}  $_{22}$   $\rightarrow$   $\begin{cases}$  begin { enumerate } \item Ermitteln Sie die vorkommenden Objekte und <sup>24</sup> die zugehörigen Attribute und Attributwerte und notieren Sie diese mit Objektkarten.  $_{26}$  \item Erstellen Sie das Objektdiagramm. \item Fassen Sie die Objekte geeignet zu Klassen <sup>28</sup> zusammen und dokumentieren diese mit Klassenkarten.  $30 \$  \item Erstellen Sie das Klassendiagramm. \end{ enumerate }

<span id="page-22-0"></span>Bsp. 3.3 Arbeitsblatt zur Identifikation von Objekten mit der »Methode nach Abbott«

# <span id="page-23-0"></span>4 ToDo

Im Laufe der Jahre wurde das Paket immer wieder erweitert. Nicht nur die Anpassung an veränderte Anforderungen, etwa bei den Unterrichtsbesuchen, sondern auch neue Funktionalitäten fließen in das Paket ein. Die folgende Liste soll die nächsten geplanten Funktionen bzw. Entwicklungsschritte angeben.

# <span id="page-23-1"></span>4.1 Erledigt – Changelog

- Version  $0.3 2014 07 30$ 
	- Es ist nun möglich, den Verlaufsplan durch die Option stundenverlaufquer im Querformat zu setzen.
	- Außerdem wurden die Option stundenverlaufdidkom und der Befehl  $\delta$  didkom $\{(Text)\}$  deklariert, um eine zusätzliche Spalte »didaktischer Kommentar« in den Verlaufsplan zu integrieren.
	- Bereitstellung des Befehls \punkteitemloesung, um Lösungen einer Aufgabenumgebungen auf einer extra Seite entsprechend der Nummerierung anzeigen zu können.
	- Fehlendes »und« im Befehl \SuSn ergänzt.
	- Verweise auf <http://ctan.org> wurden in der Dokumentation angepasst.
- Version  $0.2 2014 07 21$ 
	- Festlegung der Standardkodierung auf utf8 in inputenc.
	- Festlegung der Zeichenkodierung auf T1 in fontenc.
	- Integrierung einer Möglichkeit den Stil von Anführungszeichen zu standardisieren.
	- Seitenzahlen für einseitige Arbeitsblätter deaktiviert.

# <span id="page-23-2"></span>4.2 Must-have

- In der Klasse schuleub müssen weitere Anpassungen vorgenommen werden. Die schriftliche Arbeit stellt die Grundlage für sämtliche »neuen« Entwürfe dar. Allerdings sind die strikten Vorgaben nicht für jeden Entwurf einzuhalten.
- Optimierung der Anzeige von Lösungen
	- Ausgabe auf einem extra Lösungsblatt:
		- ∗ Aussehen der Überschriften optimieren
		- ∗ Zählung der Punkte in Klausuren anpassen, wenn die Punkte auch in der Lösung angegeben wurden
		- ∗ verbatim, lstlisting, lstinline in Lösungen nutzbar machen
	- Lösungen innerhalb der Aufgabenstellung anzeigen:
		- ∗ Sofern die Lösung nicht mit gesetzt werden soll, trotzdem eine Möglichkeit zu haben, den dafür benötigten Platz zu reservieren, so dass Lösungs- und Arbeitsblatt bis auf den Lösungstext gleich gesetzt werden

• Die Dokumentation des Leitprogrammes muss noch erfolgen; die Funktionen sind ebenfalls noch nicht vollständig.

# <span id="page-24-0"></span>4.3 Nice-to-have

• Weitere für die Schule nützliche Dokumenttypen integrieren, z. B. Lerntagebücher.

# <span id="page-24-1"></span>5 Implementation

# <span id="page-24-2"></span>5.1 Das Paket relaycircuit

Die ausführliche Beschreibung des Pakets ist in der Paketbeschreibung [\(2.5\)](#page-11-0) zu finden.

Beginn der Definition, Voraussetzung der L<sup>A</sup>T<sub>E</sub>X 2<sub> $\epsilon$ </sub> Version und die eigene Identifizierung

```
1 \NeedsTeXFormat{LaTeX2e}[1995/12/01]
2 \ProvidesPackage{relaycircuit}[2011/10/16 v0.1 %
3 Relais-Schaltungen mit TikZ]
Einbinden der geforderten Pakete
```
 \RequirePackage{tikz} \RequirePackage[siunitx,european]{circuitikz}

\usetikzlibrary{arrows,shadows,shapes.misc,scopes}

#### <span id="page-24-3"></span>5.1.1 TikZ-Definitionen

```
7 \pgfdeclareshape{ruhe relais}{
8 \savedanchor\northwest{
9 \pgf@y = 0.7cm10 \pgf@x = -1cm11 }
12 \savedanchor\left{%
13 \pgf@y=0pt
14 }
15 \savedanchor\inEingabe{%
16 \pgf@y= 0.7cm
17 \pgf@x= -0.7cm
18 }
19 \anchor{eingabe}{
20 \inEingabe
21 }
22 \anchor{anschluss}{
23 \inEingabe
24 \pgf@x= -\pgf@x
25 }
26 \anchor{ausgabe} {
27 \inEingabe
28 \pgf@x = -\pgf@x29 \pgf@y= -\pgf@y
30 }
31 \anchor{center}{
32 \northwest
```

```
33 \pgf@y=0pt
34 \pgf@x=-.8\pgf@x
35 }
36 \anchor{east}{
37 \left
38 \pgf@x=-.8\pgf@x
39 }
40 \anchor{west}{
41 \left
42 }
43 \anchor{south}{
44 \northwest
45 \pgf@x=0pt
46 \pgf@y=-\pgf@y
47 }
48 \anchor{north}{
49 \northwest
50 \pgf@x=0pt
51 }
52 \anchor{south west}{
53 \northwest
54 \pgf@y=-\pgf@y
55 }
56 \anchor{north east}{
57 \northwest
58 \pgf@x=-\pgf@x
59 }
60 \anchor{north west}{
61 \northwest
62 }
63 \anchor{south east}{
64 \northwest
65 \pgf@x=-\pgf@x
66 \pgf@y=-\pgf@y
67 }
68
69 \backgroundpath{
70
71 %Eingabe und Erdung
72 \pgfpathmoveto{\pgfpoint{-0.7cm}{0.7cm}}
73 \pgfpathlineto{\pgfpoint{-0.7cm}{-0.6cm}}
74 \pgfpathmoveto{\pgfpoint{-0.8cm}{-0.6cm}}
75 \pgfpathlineto{\pgfpoint{-0.6cm}{-0.6cm}}
76
77 %Anschluss
78 \pgfpathmoveto{\pgfpoint{0.7cm}{0.7cm}}
79 \pgfpathlineto{\pgfpoint{0.7cm}{0.3cm}}
80 \pgfpathlineto{\pgfpoint{0.6cm}{-0.35cm}}
81 %Ausgabe
82 \pgfpathmoveto{\pgfpoint{0.7cm}{-0.7cm}}
83 \pgfpathlineto{\pgfpoint{0.7cm}{-0.3cm}}
84 \pgfpathlineto{\pgfpoint{0.6cm}{-0.3cm}}
85
86 \pgfusepath{stroke}
```

```
87
88 \pgfsetdash{{2pt}{2pt}}{1pt}
89 \pgfpathmoveto{\pgfpoint{-0.7cm}{0cm}}
90 \pgfpathlineto{\pgfpoint{0.65cm}{0cm}}
91
92 \pgfusepath{stroke}
93 \pgfsetdash{}{0pt}
94
95 \pgfusepath{draw}
96
97 %Kasten
98 \pgfsetlinewidth{2\pgflinewidth}
99 \pgfpathrectanglecorners{\pgfpoint{1cm}{0.5cm}%
100 \{\pp{pmt{-1cm}}-0.5cm\}101
102 \pgfusepath{draw}
103
104 \pgftext[base,y=-0.4cm]{RK}
105 }
106 }
107
108 \pgfdeclareshape{arbeits relais}{
109 \inheritsavedanchors[from=ruhe relais]
110 \inheritanchor[from=ruhe relais]{center}
111 \inheritanchor[from=ruhe relais]{north}
112 \inheritanchor[from=ruhe relais]{south}
113 \inheritanchor[from=ruhe relais]{west}
114 \inheritanchor[from=ruhe relais]{east}
115 \inheritanchor[from=ruhe relais]{north west}
116 \inheritanchor[from=ruhe relais]{south west}
117 \inheritanchor[from=ruhe relais]{north east}
118 \inheritanchor[from=ruhe relais]{south east}
119 \inheritanchor[from=ruhe relais]{eingabe}
120 \inheritanchor[from=ruhe relais]{ausgabe}
121 \inheritanchor[from=ruhe relais]{anschluss}
122
123 \backgroundpath{
124
125 %Eingabe und Erdung
126 \pgfpathmoveto{\pgfpoint{-0.7cm}{0.7cm}}
127 \pgfpathlineto{\pgfpoint{-0.7cm}{-0.6cm}}
128 \pgfpathmoveto{\pgfpoint{-0.8cm}{-0.6cm}}
129 \pgfpathlineto{\pgfpoint{-0.6cm}{-0.6cm}}
130
131 %Anschluss
132 \pgfpathmoveto{\pgfpoint{0.7cm}{0.7cm}}
133 \pgfpathlineto{\pgfpoint{0.7cm}{0.3cm}}
134 \pgfpathlineto{\pgfpoint{0.95cm}{-0.35cm}}
135 %Ausgabe
136 \pgfpathmoveto{\pgfpoint{0.7cm}{-0.7cm}}
137 \pgfpathlineto{\pgfpoint{0.7cm}{-0.3cm}}
138 \pgfpathlineto{\pgfpoint{0.8cm}{-0.3cm}}
139
140 \pgfusepath{stroke}
```

```
141
142 \pgfsetdash{{2pt}{2pt}}{1pt}
143 \pgfpathmoveto{\pgfpoint{-0.7cm}{0cm}}
144 \pgfpathlineto{\pgfpoint{0.825cm}{0cm}}
145
146 \pgfusepath{stroke}
147 \pgfsetdash{}{0pt}
148
149 \pgfusepath{draw}
150
151 %Kasten
152 \pgfsetlinewidth{2\pgflinewidth}
153 \pgfpathrectanglecorners{\pgfpoint{1cm}{0.5cm}}%
154 {\pmb{\text{-1cm}}-0.5cm}155
156 \pgfusepath{draw}
157
158 \pgftext[base,y=-0.4cm]{AK}
159 }
160 }
161
```
Ende des Pakets relaycircuit

# <span id="page-27-0"></span>5.2 Das Paket schule

Die ausführliche Beschreibung des Pakets ist in der Paketbeschreibung [\(2.1\)](#page-5-1) zu finden.

Beginn der Definition, Voraussetzung der L<sup>A</sup>T<sub>E</sub>X 2<sub> $\epsilon$ </sub> Version und die eigene Identifizierung

```
162 \NeedsTeXFormat{LaTeX2e}[1995/12/01]
163 \ProvidesPackage{schule}[2014/05/04 v1.1 %
164 Kommandos fuer die Schule]
Einbinden der benötigten Pakete
165 \RequirePackage{etex}
166 \RequirePackage[ngerman]{babel}
167 \RequirePackage{ifthen}
168 \RequirePackage{xspace}
169 \RequirePackage{tabularx}
170 \RequirePackage{rotating}
171 \RequirePackage{ragged2e}
172 \RequirePackage{amssymb}
173 \RequirePackage{amsmath}
174 \RequirePackage{graphicx}
175 \RequirePackage{tikz}
176 \RequirePackage{paralist}
177 \RequirePackage{textcomp}
178 \RequirePackage{xmpincl}
179 \RequirePackage{wrapfig}
180 \RequirePackage{eurosym}
181 \RequirePackage{multirow}
182 \RequirePackage{multicol}
183 \RequirePackage{ccicons}
184 \RequirePackage[autoload]{svn-multi}
```
Festlegung des Stils für Anführungszeichen

```
185 \RequirePackage[german=guillemets]{csquotes}
```

```
186 \DeclareOption{quotes}{\ExecuteQuoteOptions{german=quotes}}
```

```
187 % \end{macrocode}
```
%

% Setzen der Klassenoptionen für das Anzeigen der Lösung

- 190 % \begin{macrocode}
- \newboolean{@loesunganzeigen}
- \setboolean{@loesunganzeigen}{false}

\DeclareOption{loesung}{\setboolean{@loesunganzeigen}{true}}

Setzen der Klassenoptionen für das Anzeigen der Lösung auf einem gesonderten Blatt und Durchnummerieren der Lösungen. Einmal mit nur mit einem s, um Kompatibilität zu garantieren.

- \newboolean{@loesunganzeigen@Seite}
- \setboolean{@loesunganzeigen@Seite}{false}
- \DeclareOption{loesungseite}%

```
197 {\setboolean{@loesunganzeigen@Seite}{true}\newcounter{@loesung@nr}}
```
\DeclareOption{loesungsseite}%

```
199 {\setboolean{@loesunganzeigen@Seite}{true}\newcounter{@loesung@nr}}
```
Setzen der Klassenoptionen für das Drehen des Stundenverlaufs und das Einschalten der zusätzlichen Spalte 'didaktischer Kommentar'.

\newboolean{@stundenverlaufquer}

```
201 \setboolean{@stundenverlaufquer}{false}
202 \DeclareOption{stundenverlaufquer}%
```
- {\setboolean{@stundenverlaufquer}{true}}
- \newboolean{@stundenverlaufdidkom}
- \setboolean{@stundenverlaufdidkom}{false}
- \DeclareOption{stundenverlaufdidkom}%
- {\setboolean{@stundenverlaufdidkom}{true}}

```
209 \ProcessOptions
```

```
210 \newcommand{\diastring}[1]{\textquotedbl#1\textquotedbl}
```
#### <span id="page-28-0"></span>5.2.1 Kurzbefehle

\SuS Definition für die Kurzform von Schülerinnen und Schüler und Schülerinnen und \SuSn Schülern

```
211 \newcommand{\SuS}{Sch\-\"uler\-in\-nen und Sch\"u\-ler\xspace}
```

```
212 \newcommand{\SuSn}{Sch\-\"uler\-in\-nen und Sch\"u\-lern\xspace}
```
\cclizenz Anzeigen der CC-Lizenz in der Fußzeile. Optional kann z. B. die Versionnummer angegeben werden.

```
213 \newcommand{\set@lizenz}[2]{\csname cc#2\endcsname \xspace #1}
```

```
214 \newcommand{\cclizenz}[2][]{\ofoot[\set@lizenz{#1}{#2}]{\set@lizenz{#1}{#2}}}
```
\footerQRLink Zeigt links neben der Fußzeile den übergebenen QR-Code an und – falls vorhanden – die Revisionsnummer mit Datum

215 \newcommand{\footer@QRLink}[1]{\ifthenelse{\equal{#1}{}}{}{%

```
216 \begin{tikzpicture}[remember picture,overlay] \node [xshift=0.4cm,yshift=1.7cm, above right] at (
217 }%
```

```
218 \ifthenelse{\svnrev > 0}{
```

```
219 \begin{scriptsize} Revision \svnrev \ifsvnfilemodified{*}{} vom \svnday-\svnmonth-\svnyear \end{scriptsize}}{}%
```

```
220 }
         221 \newcommand{\footerQRLink}[1]{\ifoot[\footer@QRLink{#1}]{\footer@QRLink{#1}}}
\loesung Angabe einer Lösung, deren Ausgabe sich über die Paketoption regeln lässt
         222 \newcommand{\loesung}[1]{
         223 \ifthenelse{\boolean{@loesunganzeigen}}
         224 {\textbf{L\"osung:} #1}
         225 {}
         226 \ifthenelse{\boolean{@loesunganzeigen@Seite}}
         227 {\label{loesung@\the@loesung@nr}\global\expandafter\def\csname
         228 loesung@\the@loesung@nr\endcsname{#1} \addtocounter{@loesung@nr}{1}}
         229 {}
         230 }
          Definition, um Zusammenarbeit mit LZK zu gewährleisten
         231 \newcommand{\setzePunkte}{}
          Im Bedarfsfall die Lösung am Ende des Dokuments ausgeben
         232 \AtEndDocument{
         233 \ifthenelse{\boolean{@loesunganzeigen@Seite}}%
         234 {\newpage \setzePunkte%
         235 \let\save@thesection\thesection%
         236 \renewcommand{\thesection}{}%
         237 \section{L\"osungen:}%
         238 \let\thesection\save@thesection%
         239 \newcounter{@zeige@nr}%
         240 \whiledo {\value{@zeige@nr} < \value{@loesung@nr}}%
         241 {\nameref{loesung@\the@zeige@nr}:\\ \expandafter\csname
         242 loesung@\the@zeige@nr\endcsname\par%
         243 \stepcounter {@zeige@nr}}}%
         244 {}
         245 }
```

```
\zeitpunkt Mögliche Angabe einer Zeit in der \stundenverlauf-Umgebung, Abfrage ist etwas
            komplizierter, damit die Tabelle bei Nichtanzeige weiterhin richtig dargestellt wird.
```

```
246 \newcount\@pruefwert
247 \newcount\zeitanzeigen
248 \@pruefwert=1
249 \zeitanzeigen=0
250 \ifthenelse{\boolean{@stundenverlaufdidkom}}{
251 \newcommand{\zeitpunkt}[1]{
252 \ifnum \zeitanzeigen=\@pruefwert
253 \multicolumn{5}{|c|}{#1} \\ \hline
254 \fi}
255 }{
256 \newcommand{\zeitpunkt}[1]{
257 \ifnum \zeitanzeigen=\@pruefwert
258 \multicolumn{4}{|c|}{#1} \\ \hline
259 \fi}
260 }
```
\luecke Erzeugt eine Lücke für den Lückentext

```
261 \newcommand{\luecke}[1]{\rule[0pt]{#1}{.5pt}}
```

```
\chb Eine Box zum Ankreuzen
                   262 \newcommand{\chb}{$\Box$\ }
             \name Hervorhebung für Namen
                   263 \newcommand{\name}[1]{\textsc{#1}}
       \punkteitem
Erzeugt ein Item für eine Aufgabe, dem die Anzahl der möglichen Punkte (optional
\punkteitemloesung
eine Lösung) übergeben wird
                   264 \newcommand{\punkteitem}[1]{%
                   265 \ifthenelse%
                   266 {\equal{#1}{1}}%
                   267 {\item \textbf{(1 Punkt)}}%
                   268 {\item \textbf{(#1 Punkte)}}%
                   269 }
                   270 \newcommand{\punkteitemloesung}[3][]{
                   271 \ifthenelse{\equal{#2}{1}}
                   272 {\item \textbf{(1 Punkt)} #3}
                   273 {\item \textbf{(#2 Punkte)} #3}
                   274 \ifthenelse{\equal{#1}{}}{}{
                   275 \ifthenelse{\boolean{@loesunganzeigen}}
                   276 {\\\textbf{L\"osung:} #1}{}
                   277 \ifthenelse{\boolean{@loesunganzeigen@Seite}}
                   278 {\label{loesung@\the@loesung@nr}\global\expandafter\def\csname
                   279 loesung@\the@loesung@nr\endcsname{\textbf{\ref{loesung@\the@zeige@nr}. Aufgabe:} #1}
                   280 \addtocounter{@loesung@nr}{1}}{}
                   281 }
                   282 }
       \scaleTikz Befehl, um TikZ-Graphiken mit Schrift zu skalieren.
                   283 \newcommand{\scaleTikz}[1]{
                   284 \tikzstyle{every node}=[scale=#1]
```

```
285 \tikzstyle{every path}=[scale=#1]
286 \tikzstyle{inststyle}+=[rounded corners= #1 * 3mm] %
287 % hier werden weitere Optionen angegeben
288 }
```
#### <span id="page-30-0"></span>5.2.2 Umgebungen

stundenverlauf Definition des Stundenverlaufs: eine Tabelle mit entsprechendem Kopf \newcommand{\didkom}[1]{ \ifthenelse{\boolean{@stundenverlaufdidkom}}{& #1}{} } \newcommand{\stundenverlaufkopf}{ \hline \textbf{Unterrichts\-phasen} & \textbf{Operationen/Sachaspekte} & \textbf{Aktions- und Sozialformen} & \textbf{Medien} } \newenvironment{stundenverlauf} { \ifthenelse{\boolean{@stundenverlaufquer}}{ \begin{sidewaystable} \ifthenelse{\boolean{@stundenverlaufdidkom}}{

```
303 \begin{tabular}{|p{2.2cm}|p{7.5cm}|p{3.5cm}|p{2.5cm}|p{4.9cm}|}
                 304 \stundenverlaufkopf &
                 305 \textbf{Didaktischer Kommentar} \\ \hline
                 306 }{
                 307 \begin{tabular}{|p{3cm}|p{11cm}|p{3.5cm}|p{3.5cm}|}
                 308 \stundenverlaufkopf \\ \hline
                 309 }
                 310 }{
                 311 \ifthenelse{\boolean{@stundenverlaufdidkom}}{
                 312 \RaggedLeft
                 313 \tabularx{\textwidth}{|p{2.2cm}|X|p{1.7cm}|p{1.9cm}|p{2.8cm}|}314 \stundenverlaufkopf &
                 315 \textbf{Didaktischer Kommentar} \\ \hline
                 316 }{
                 317 \tabularx{\textwidth}{|p{2.8cm}|X|p{1.7cm}|p{1.9cm}|}
                 318 \stundenverlaufkopf \\ \hline
                 319 }
                 320 }
                 321 }
                 322 {
                 323 \ifthenelse{\boolean{@stundenverlaufquer}}{
                 324 \end{tabular}
                 325 \end{sidewaystable}
                 326 }{
                 327 \endtabularx \justifying}
                 328 }
        aufgaben Aufzählungsumgebung, Durchnummerierung mit folgendem Punkt und Aufgabe
                 329 \newenvironment{aufgaben}
                 330 {\begin{enumerate}
                 331 \renewcommand{\labelenumi}{\textbf{\arabic{enumi}. Aufgabe}}}
                 332 {\end{enumerate}}
      alphaEnum Umgebung der ersten Ebene, die mit Buchstaben ausgezeichnet wird
                 333 \newenvironment{alphaEnum}
                 334 {\begin{enumerate}
                 335 \verb|\renewcommand{{\label}|.336 {\end{enumerate}}
    smallitemize
Umgebungen mit verkleinertem vertikalen Abstand zwischen den einzelnen Punk-
  smallenumerate ten
smalldescription 337\newenvironment{smallitemize}
                 338 {\begin{itemize}\itemsep -2pt}{\end{itemize}}
                 339 \newenvironment{smallenumerate}
                 340 {\begin{enumerate}\itemsep -2pt}{\end{enumerate}}
                 341 \newenvironment{smalldescription}
                 342 {\begin{description}\itemsep -2pt}{\end{description}}
```
Ende des Pakets schule

# <span id="page-31-0"></span>5.3 Die Klasse schuleab

Die ausführliche Beschreibung der Klasse ist in der Klassenbeschreibung [\(3.4\)](#page-20-0) zu finden.

Beginn der Definition, Voraussetzung der LAT<sub>E</sub>X 2<sub> $\epsilon$ </sub> Version und die eigene Identifizierung

```
343 \NeedsTeXFormat{LaTeX2e}[1995/12/01]
344 \ProvidesClass{schuleab}[2014/05/04 v1.1 %
345 Vorlage für ein Arbeitsblatt]
```
Alle Optionen werden an die Klasse scrartcl weitergegeben.

```
346 \RequirePackage{ifthen}
```
\DeclareOption{loesung}{\PassOptionsToPackage{loesung}{schule}}

```
348 \DeclareOption{loesungseite}{\PassOptionsToPackage{loesungseite}{schule}}
```

```
349 \DeclareOption{loesungsseite}{\PassOptionsToPackage{loesungsseite}{schule}}
```
\newboolean{@onesitepages}

```
351 \setboolean{@onesitepages}{false}
```

```
352 \DeclareOption{onesitepages}{\setboolean{@onesitepages}{true}}
```
- \DeclareOption\*{\PassOptionsToClass{\CurrentOption}{scrartcl}}
- \ProcessOptions\relax

Laden der Klasse und der nötigen Pakete und Setzen des Seitenstils.

```
355 \LoadClass[parskip=half,DIV12]{scrartcl}
```

```
356 \RequirePackage[utf8]{inputenc}
```
\RequirePackage[T1]{fontenc}

```
358 \RequirePackage{schule}
```

```
359 \RequirePackage[headsepline]{scrpage2}
```

```
360 \pagestyle{scrheadings}
```
### <span id="page-32-0"></span>5.3.1 Kopfbereich

```
\dokName Definition zum Setzen des Namens des Dokuments
           361 \def\dokName#1{\gdef\@dokName{#1}}
\dokNummer Definition zum Setzen der Nummer des Dokuments
           362 \def\dokNummer#1{\gdef\@dokNummer{#1}}
\jahrgang Definition zum Setzen des Jahrgangs
           363 \def\jahrgang#1{\gdef\@jahrgang{#1}}
    \fach Definition zum Setzen des Fachs
           364 \def\fach#1{\gdef\@fach{#1}}
               Setzen der Kopfzeile des Dokuments.
           365 \ihead{
           366 \ifthenelse{\isundefined{\@fach}}%
           367 {?? \@latex@warning@no@line{Das Fach ist nicht angegeben}}%
           368 {\@fach}%
           369 \ifthenelse{\isundefined{\@jahrgang}}
           370 {}
           371 { \@jahrgang}
           372 }
           373 \text{Chead}374 \ifthenelse{\isundefined{\@dokName}}
           375 {?? \@latex@warning@no@line{Der Name des Dokuments ist nicht angegeben}}
           376 {\@dokName}
           377 }
           378 \ohead{Arbeitsblatt%
```
379 \ifthenelse{\isundefined{\@dokNummer}} 380 {} 381 { Nr. \@dokNummer}} Setzen der Fußzeile des Dokuments. 382 \footerQRLink{} Entfernen der Seitenzahl, sofern das Arbeitsblatt nur eine Seite hat.

```
383 \AtEndDocument{
384 \ifthenelse{\not\boolean{@onesitepages}\and \value{page} = 1}{
385 \cfoot{}
386 }{}
387 }
```
Ende der Klasse schuleab

# <span id="page-33-0"></span>5.4 Die Klasse schulein

Die ausführliche Beschreibung der Klasse ist in der Klassenbeschreibung [\(3.5\)](#page-21-0) zu finden.

Beginn der Definition, Voraussetzung der L<sup>A</sup>T<sub>E</sub>X 2<sub> $\varepsilon$ </sub> Version und die eigene Identifizierung

```
388 \NeedsTeXFormat{LaTeX2e}[1995/12/01]
389 \ProvidesClass{schulein}[2014/05/04 v1.1 %
390 Vorlage für ein Informationsblatt]
```
Alle Optionen werden an die Klasse scrartcl weitergegeben.

```
391 \DeclareOption{loesung}{\PassOptionsToClass{loesung}{schuleab}}
392 \DeclareOption{loesungseite}%
393 {\PassOptionsToClass{loesungseite}{schuleab}}
394 \DeclareOption{loesungsseite}%
395 {\PassOptionsToClass{loesungsseite}{schuleab}}
396 \DeclareOption*{\PassOptionsToClass{\CurrentOption}{scrartcl}}
397 \ProcessOptions\relax
    Laden der Klasse
398 \LoadClass{schuleab}
```
### <span id="page-33-1"></span>5.4.1 Kopfbereich

```
Setzen der Kopfzeile des Dokuments.
399 \ohead{Informationsblatt%
400 \ifthenelse{\isundefined{\@dokNummer}}
401 {}
402 { Nr. \@dokNummer}}
    Ende der Klasse schulein
```
### <span id="page-33-2"></span>5.5 Die Klasse schuleit

Die ausführliche Beschreibung der Klasse ist in der Klassenbeschreibung [\(3.8\)](#page-21-3) zu finden.

Beginn der Definition, Voraussetzung der L<sup>AT</sup>EX  $2\varepsilon$  Version und die eigene Identifizierung

```
403 \NeedsTeXFormat{LaTeX2e}[1995/12/01]
```
\ProvidesClass{schuleit}[2014/05/04 v1.1 %

#### Vorlage für ein Leitprogramm]

Alle Optionen werden an die Klasse scrreprt weitergegeben.

- \DeclareOption\*{\PassOptionsToClass{\CurrentOption}{scrreprt}}
- \ProcessOptions\relax

Laden der Klasse

408 \LoadClass[12pt,a4paper,openany,chapterprefix,bibtotoc,numbers=noendperiod,parskip=half]{scrre Laden der Pakete

\RequirePackage[utf8]{inputenc}

- \RequirePackage[T1]{fontenc}
- \RequirePackage{schule}
- \RequirePackage{mdframed}
- \RequirePackage{scrpage2}

Setzen der Fuß- und Kopfzeilen

```
414 \pagestyle{scrheadings}
```
- \clearscrheadfoot
- \cfoot[\pagemark]{\pagemark}

Definieren von Farben für Kapitel etc

```
417 \definecolor{chapter}{rgb}{0,0.25,0.56}
418 \definecolor{section}{rgb}{0.54,0.66,0.83}
419 \definecolor{LightGrey}{rgb}{0.9,0.9,0.9}
420
421 \definecolor{grey1}{rgb}{.1,.1,.1}
422 \definecolor{grey2}{rgb}{.2,.2,.2}
423 \definecolor{grey3}{rgb}{.3,.3,.3}
424 \definecolor{grey4}{rgb}{.4,.4,.4}
425 \definecolor{grey5}{rgb}{.5,.5,.5}
426 \definecolor{grey7}{rgb}{.7,.7,.7}
427 \definecolor{grey8}{rgb}{.8,.8,.8}
428 \definecolor{grey9}{rgb}{.9,.9,.9}
429
430 \newcommand{\uebungBild}{
431 \begin{tikzpicture}[y=0.80pt, x=0.8pt,yscale=-1, inner sep=0pt, outer sep=0pt]
432 \path[draw=grey5,fill=grey7,line join=miter,line cap=butt,line width=0.209pt] (12.0208,0.5895)
433 \path[draw=grey1,fill=grey9,line join=round,line cap=butt,line width=0.209pt] (7.1932,6.1991)
434 \path[draw=grey1,fill=grey3,line join=round,line cap=butt,line width=0.209pt] (7.8544,5.3292)
435 \end{tikzpicture}
436 }
437
438 \newcommand{\hinweisBild}{
439 \begin{tikzpicture}[y=0.80pt, x=0.8pt,yscale=-1, inner sep=0pt, outer sep=0pt]
440 \path[draw=black,fill=grey2,line join=miter,line cap=butt,miter limit=4.00,line width=0.160pt]
441 \path[draw=black,fill=grey8,line join=round,line cap=butt,line width=0.200pt] (5.8974,0.5893)
442 \path[draw=black,fill=black,line join=round,line cap=butt,miter limit=4.00,line width=0.160pt]
443 \path[draw=black,fill=grey4,line join=round,line cap=butt,miter limit=4.00,line width=0.160pt]
444 \path[draw=black,fill=grey8,line join=round,line cap=butt,miter limit=4.00,line width=0.160pt]
445 \end{tikzpicture}
446 }
447
448 \addtokomafont{chapter}{\color{chapter}}
449 \addtokomafont{section}{\color{section}}
```

```
450
451 \newmdenv[backgroundcolor=LightGrey,linewidth=0pt] {grey@Frame}
452
453 \makeatletter% siehe FAQ (aber wirklich nachsehen!)
454 \newcommand*{\headingpar}{\par\nobreak\@afterheading}
455 \makeatother% siehe FAQ
456
457 \newenvironment{greyFrame}[2]%
458 {\begin{grey@Frame}#1\raisebox{+0.9ex}{\begin{large}#2\end{large}}\vspace*{-0.2cm}\headingpar}%
459 {\end{grey@Frame}}
460
461 \newcounter{aufgabe}[chapter]
462 \newenvironment{Aufgabe}
463 {\stepcounter{aufgabe}\label{aufg\arabic{chapter}\arabic{aufgabe}}
464 \begin{greyFrame}{\uebungBild{}}{Aufgabe \arabic{chapter}.\arabic{aufgabe}}}
465 {\end{greyFrame}}
466
467 \newcounter{aufgabennr}[chapter]
468 \newenvironment{Aufgaben}%
469 {\begin{greyFrame}{\uebungBild{}}{Aufgaben}\headingpar\begin{Form}\headingpar\begin{enumerate}
470 {\setcounter{aufgabennr}{\theenumi}\end{enumerate}\end{Form}\end{greyFrame}}%
471
472 \newenvironment{Hinweis}
473 {\begin{greyFrame}{\hinweisBild{}}{Hinweis}}
474 {\end{greyFrame}}
475
476
477 \newcommand{\TextFeld}[1]{\newline\TextField[width=.93\textwidth, height=#1,multiline=true,bord
478
479 \newcounter{loesungnr}
480 \newcommand{\Loesung}[1]{
481 \global\expandafter\edef\csname loesungname\theloesungnr\endcsname{\arabic{chapter}.\arabic{enumi}}
482 \global\expandafter\def\csname loesung\theloesungnr\endcsname{#1}
483 \addtocounter{loesungnr}{1}
484 }
485
486 \newcounter{zeigenr}%
487 \newcommand{\loesungzeigen}{
488 \begin{description}
489 \whiledo {\value{zeigenr} < \value{loesungnr}}{
490 \item[\expandafter\csname loesungname\thezeigenr\endcsname]
491 \expandafter\csname loesung\thezeigenr\endcsname\par%
492 \stepcounter {zeigenr}
493 }
494 \end{description}}
495
    Ende der Klasse schuleit
```
### <span id="page-35-0"></span>5.6 Die Klasse schulekl

Die ausführliche Beschreibung der Klasse ist in der Klassenbeschreibung [\(3.2\)](#page-16-0) zu finden.

Beginn der Definition, Voraussetzung der L<sup>A</sup>T<sub>E</sub>X 2<sub> $\epsilon$ </sub> Version und die eigene Iden-

```
tifizierung
496 \NeedsTeXFormat{LaTeX2e}[1995/12/01]
497 \ProvidesClass{schulekl}[2014/05/04 v1.2 %
498 Vorlage für eine Klausur]
    Laden der Klasse und der nötigen Pakete und Setzen des Seitenstils.
499 \LoadClass{schullzk}
500 \RequirePackage{schullzk}
501 \RequirePackage{schulekl}
502 \RequirePackage[headsepline]{scrpage2}
503 \pagestyle{scrheadings}
    Setzen der Klassenoptionen, dass es sich um eine Klassen- oder Kursarbeit
handelt.
504 \newboolean{@klassenarbeit}
505 \setboolean{@klassenarbeit}{false}
506 \DeclareOption{arbeit}{\setboolean{@klassenarbeit}{true}}
507 \newboolean{@kursarbeit}
508 \setboolean{@kursarbeit}{false}
509 \DeclareOption{kursarbeit}{\setboolean{@kursarbeit}{true}}
510 \ProcessOptions
    Alle anderen Optionen werden an die Klasse scrartcl weitergegeben.
511 \DeclareOption*{\PassOptionsToClass{\CurrentOption}{scrartcl}}
```

```
512 \ProcessOptions\relax
```
### <span id="page-36-0"></span>5.6.1 Kopfbereich

\klausurname Definition zum Setzen des Namens der Klausur \def\klausurname#1{\gdef\@klausurname{#1}}

> \datum Definition zum Setzen des Datums der Klausur \def\datum#1{\gdef\@datum{#1}}

> > Setzen der Kopfzeile des Dokuments.

```
515 \ihead{\ifthenelse{\boolean{@klassenarbeit}}%
516 {Klassenarbeit: }%
517 {\ifthenelse{\boolean{@kursarbeit}}
518 {Kursarbeit: }
519 {Klausur: } }%
520 \ifthenelse{\isundefined{\@klausurname}}
521 {?? \@latex@warning@no@line{Klausurname ist nicht angegeben}}
522 {\@klausurname}
523 }
524 \chead{
525\ifthenelse{\isundefined{\@datum}}
526 {\today}
527 {\@datum}
528 }
529 \ohead{Name: \hspace{5cm}}
    Ende der Klasse schulekl
```
### <span id="page-37-0"></span>5.7 Das Paket schulekl

Die ausführliche Beschreibung des Pakets ist in der entsprechenden Klassenbeschreibung [\(3.2\)](#page-16-0) zu finden.

Beginn der Definition, Voraussetzung der LAT<sub>E</sub>X  $2\varepsilon$  Version und die eigene Identifizierung

```
530 \NeedsTeXFormat{LaTeX2e}[1995/12/01]
531 \ProvidesPackage{schulekl}[2014/05/04 v2.1 %
532 Kommandos fuer das Setzen einer Klausur/Kursarbeit]
533 % \end{macrocode}
534 % Möglichkeit, um das Ergebnis der Klausur anzugeben
535 % \begin{macrocode}
536 \newcommand{\@klausurergebnisangabe}[6]{
537 \newcounter{@sehrgut}
538 \ifthenelse{\equal{#1}{}}
539 {\setcounter{@sehrgut}{0}}
540 {\setcounter{@sehrgut}{#1}}
541
542 \newcounter{@gut}
543 \ifthenelse{\equal{#2}{}}
544 {\setcounter{@gut}{0}}
545 {\setcounter{@gut}{#2}}
546
547 \newcounter{@befriedigend}
548 \ifthenelse{\equal{#3}{}}
549 {\setcounter{@befriedigend}{0}}
550 {\setcounter{@befriedigend}{#3}}
551
552 \newcounter{@ausreichend}
553 \ifthenelse{\equal{#4}{}}
554 {\setcounter{@ausreichend}{0}}
555 {\setcounter{@ausreichend}{#4}}
556
557 \newcounter{@mangelhaft}
558 \ifthenelse{\equal{#5}{}}
559 {\setcounter{@mangelhaft}{0}}
560 {\setcounter{@mangelhaft}{#5}}
561
562 \newcounter{@ungenuegend}
563 \ifthenelse{\equal{#6}{}}
564 {\setcounter{@ungenuegend}{0}}
565 {\setcounter{@ungenuegend}{#6}}
566
567 \newcounter{@gesamt}
568 \pgfmathsetcounter{@gesamt}{\the@sehrgut + \the@gut + %
569 \the@befriedigend + \the@ausreichend + \the@mangelhaft + %
570 \the@ungenuegend}
571
572 \newcounter{@schnitt}
573 \newcounter{@schnittVorne}
574 \pgfmathsetcounter{@schnitt}{round((\the@sehrgut + \the@gut *2 + %
575 \the@befriedigend *3 + \the@ausreichend *4 + %
576 \the@mangelhaft *5+ \the@ungenuegend*6) / \the@gesamt *100)}
577 \pgfmathsetcounter{@schnittVorne}{\the@schnitt / 100}
```

```
578 \pgfmathsetcounter{@schnitt}{\the@schnitt - (\the@schnittVorne * 100)}
579
580 \minisec{Ergebnis}
581 \begin{minipage}{4cm}
582 \begin{tabular}{ll}
583 sehr gut & \the@sehrgut \\
584 gut & \the@gut\\
585 befriedigend & \the@befriedigend\\
586 ausreichend & \the@ausreichend\\
587 mangelhaft & \the@mangelhaft\\
588 ungenügend & \the@ungenuegend\\
589 \end{tabular}
590 \end{minipage}
591 \begin{minipage}{3cm}
592 \begin{tabular}{ll}
593 gesamt: & \the@gesamt \\
594 Schnitt: & $\the@schnittVorne , \the@schnitt$\\
595 \end{tabular}
596 \end{minipage}
597 }
598
599 \def\klausurergebnisangabe#1#2#3#4#5#6{\gdef\@klausur@ergebnis{%
600 \@klausurergebnisangabe{#1}{#2}{#3}{#4}{#5}{#6}}}
    Setzen des möglichen Ergebnisses am Ende der Klausur
601 \AtEndDocument{
602 \ifthenelse{\isundefined{\@klausur@ergebnis}}{}{\@klausur@ergebnis}
```
Ende des Pakets schulekl

}

# <span id="page-38-0"></span>5.8 Die Klasse schuleub

Die ausführliche Beschreibung der Klasse ist in der Klassenbeschreibung [\(3.3\)](#page-16-1) zu finden.

Beginn der Definition, Voraussetzung der LAT<sub>E</sub>X 2<sub> $\epsilon$ </sub> Version und die eigene Identifizierung

```
604 \NeedsTeXFormat{LaTeX2e}[1995/12/01]
605 \ProvidesClass{schuleub}[2014/05/04 v1.1 %
606 Vorlage für einen Unterrichtsbesuch]
```
Laden der Klasse und der nötigen Pakete und Setzen des Seitenstils.

```
607 \LoadClass[parskip=half,headsepline,DIV14]{scrartcl}
608 \RequirePackage[utf8]{inputenc}
609 \RequirePackage[T1]{fontenc}
610 \RequirePackage{schule}
611 \RequirePackage[headsepline]{scrpage2}
612 \setkomafont{pagehead}{\normalfont}
613 \RequirePackage{calc}
614 \RequirePackage{natbib}
```

```
615 \RequirePackage{hyperref}
```

```
616 \RequirePackage[Export]{adjustbox}
```

```
617 \adjustboxset{max size={\textwidth}{0.85\textheight}}
```

```
618 \RequirePackage{pdfpages}
```

```
619 \pagestyle{scrheadings}
```

```
Einstellungen für die Bibliotheken, die genutzt werden
                620 \bibpunct{[}{]}{}{a}{}{,~}
                621 \bibliographystyle{dinat}
                    Setzen der Klassen Optionen für das Examen (auslaufende PO) bzw. die
                 Schriftliche Arbeit (aktuelle PO) und die Revision
                622 \newboolean{B@examen}
                623 \setboolean{B@examen}{false}
                624 \DeclareOption{examen}{\setboolean{B@examen}{true}}
                625
                626 \newboolean{B@neuePO}
                627 \setboolean{B@neuePO}{false}
                628 \DeclareOption{neuePO}{\setboolean{B@neuePO}{true}\setboolean{B@examen}{true}}
                629
                630 \newboolean{B@reversion}
                631 \setboolean{B@reversion}{false}
                632 \DeclareOption{reversion}{\setboolean{B@reversion}{true}}
                    Alle weiteren Optionen werden an die Klasse scrartcl weitergegeben.
                633 \DeclareOption*{\PassOptionsToClass{\CurrentOption}{scrartcl}}
                634 \ProcessOptions\relax
         \thema
Definition des Themas und der Reihe (aktuelle PO) und die Möglichkeit, diese
         \Thema
auch zu nutzen
                635 \def\thema#1{\gdef\@thema{#1}}
                636 \newcommand{\Thema}{\@thema}
                637 \def\reihe#1{\gdef\@reihe{#1}}
                638 \newcommand{\Reihe}{\@reihe}
    \referendar
Setzen der Angaben zur Adresse des Seminars (ZfsL), des Seminarzusatzes (aktu-
\seminaradresse
elle PO), des Orts, des Besuchstitels, der Lerngruppe, des Datums, der Zeit, der
           \ort
Stunde, der Schule und des Raums.
   \begin{array}{c} 639 \def\sem{1}{\gdef\osim{#1}} \end{array}\lerngruppe
640 \def\seminarinfo#1{\gdef\@seminarinfo{#1}}
         \datum
641 \def\ort#1{\gdef\@ort{#1}}
          \zeit
642 \def\besuchtitel#1{\gdef\@besuchtitel{#1}}
        \stunde
643 \newcommand{\lerngruppe}[2][]{
        \schule
644 \gdef\@lerngruppe{#2}
```

```
\raum 645 \ifthenelse{\equal{\unexpanded{#1}}{}}{\gdef\@lerngruppeKurz{#2}}
      646 {\gdef\@lerngruppeKurz{#1}}
      647 }
      648 \def\datum#1{\gdef\@datum{#1}}
      649 \def\zeit#1#2{\gdef\@startzeit{#1} \gdef\@endzeit{#2}}
      650 \def\stunde#1{\gdef\@stunde{#1}}
      651 \def\schule#1{\gdef\@schule{#1}}
      652 \def\raum#1{\gdef\@raum{#1}}
```

```
\teila
Für die aktuelle PO wird eine Schriftliche Arbeit angefertigt. Entsprechende De-
 \teilb
finitionen für Teil A, Teil B, Anhang und Versicherung
\anhang
653 \ifthenelse{\boolean{B@neuePO}}{
        654 \renewcommand*{\thesection}{\Alph{section}}
        655 \renewcommand*{\thesubsection}{\Alph{section}~\arabic{subsection}}
        656 \newenvironment{teila}{
        657 \addsec{Teil A -- Schriftliche Planung der Unterrichtsstunde}
```

```
658 \setcounter{section}{1}
                659 \setcounter{subsection}{0}
                660 }{\clearpage}
                661 \newenvironment{teilb}{
                662 \addsec{Teil B -- Darstellung der längerfristigen Zusammenhänge}
                663 \setcounter{section}{2}
                664 \setcounter{subsection}{0}
                665 }{\clearpage}
                666
                667 \newenvironment{anhang}{
                668 \addsec{Anhang}
                669 }{\clearpage}
                670 }
                671 {}
 \schuladresse
        \label{thm:4} $$\leh r^672 \def\schuladresse#1{\gdef\eseminaradresse{#1}}$$673 \def\lehrer#1{\@ifnextchar[{\@referendarintern{#1}}%
                674 {\@referendarintern{#1}[]}}
  \ausbildungsl
Setzen des Referendars, des Ausbildungslehrers, der Lehrkraft für GU (aktuelle
           \ako
PO), des AKOs, des Schulleiters, des Hauptseminarleiters und der beiden Fachse-
   \schulleiter
miarleiter ggf. mit Erweiterung, für die weibliche Endung
  \hauptseminar 675\def\referendar#1{\@ifnextchar[{\@referendarintern{#1}}%
     \frac{5}{676}\fachZwei
677 \def\@referendarintern#1[#2]{\gdef\@referendarIn{#2: & #1}%
                       {\text{``Greendariantern{#1}}[] }\}678 \gdef\@referendar{#1}}
                679 \def\ausbildungsl#1{\@ifnextchar[{\@ausbildungslintern{#1}}%
                680 {\@ausbildungslintern{#1}[]}}
                681 \def\@ausbildungslintern#1[#2]{\gdef\@ausbildungsl{#2: & #1}}
                682\def\foerderbedarfl#1#2#3{\gdef \@foerderbedarflVorn{#1} \gdef \@foerderbedarflNachn{#2} \gdef
                683 \def\ako#1{\@ifnextchar[{\@akointern{#1}}{\@akointern{#1}[]}}
                684 \def\@akointern#1[#2]{\gdef\@ako{#1}\gdef\@akoart{#2}}
                685 \def\schulleiter#1{\@ifnextchar[{\@schulleiterintern{#1}}%
                686 {\@schulleiterintern{#1}[]}}
                687 \def\@schulleiterintern#1[#2]{\gdef\@schulleiter{#2: & #1}}
                688 \def\hauptseminar#1{\@ifnextchar[{\@hauptseminarintern{#1}}%
                689 {\@hauptseminarintern{#1}[]}}
                690 \def\@hauptseminarintern#1[#2]{\gdef\@hauptseminar{#2: & #1}}
                691 \def\fachEins#1#2{\@ifnextchar[{\@fachEinsintern{#1}{#2}}%
                692 {\\@fachEinsintern{#1}{#2}[!] \}693 \def\@fachEinsintern#1#2[#3]{\gdef\@fachEins{#3 #1} %
                694 \gdef\@fachleiterEins{#2}}
                695 \def\fachZwei#1#2{\@ifnextchar[{\@fachZweiintern{#1}{#2}}%
                696 {\@fachZweiintern{#1}{#2}[]}}
                697 \def\@fachZweiintern#1#2[#3]{\gdef\@fachZwei{#3 #1} %
                698 \gdef\@fachleiterZwei{#2}}
       \vorsitz
Setzen des Prüfungsvorsitzenden, des Schulvertreters, des fremden Seminarausbil-
\schulvertreter
ders unde des bekannten Seminarausbilders ggf. mit Erweiterung, für die weibliche
\fremderseminar
Endung
```

```
\bekannterseminar
699 \def\vorsitz#1{\@ifnextchar[{\@vorsitzintern{#1}}%
                  700 {\@vorsitzintern{#1}[]}}
```

```
701 \def\@vorsitzintern#1[#2]{\gdef\@vorsitz{#2: & #1}}
                            702 \def\schulvertreter#1{\@ifnextchar[{\@schulvertreterintern{#1}}%
                            703 {\@schulvertreterintern{#1}[]}}
                            704 \def\@schulvertreterintern#1[#2]{\gdef\@schulvertreter{#2: & #1}}
                            705 \def\fremderseminar#1{\@ifnextchar[{\@fremderseminarintern{#1}}%
                            706 {\@fremderseminarintern{#1}[]}}
                             707 \def\@fremderseminarintern#1[#2]{\gdef\@fremderseminar{#2: & #1}}
                             708 \def\bekannterseminar#1{\@ifnextchar[{\@bekannterseminarintern{#1}}%
                             709 {\@bekannterseminarintern{#1}[]}}
                             710 \def\@bekannterseminarintern#1[#2]{\gdef\@bekannterseminar{#2: & #1}}
                  \weiblich
Setzen der Anzahl der weiblichen und männlichen Schülerinnen und Schüler, sowie
                 \maennlich
Angabe der Schülerinnen und Schüler mit Förderbedarf (aktuelle PO)
                            711 \newcounter{@weiblich}
                            712 \def\weiblich#1{\setcounter{@weiblich}{#1}}
                            713 \newcounter{@maennlich}
                            714 \def\maennlich#1{\setcounter{@maennlich}{#1}}
                             715 \newcounter{@foerderbedarf}
                             716 \def\foerderbedarf#1{\setcounter{@foerderbedarf}{#1}}
                            717 \newcounter{@SuStotal}
                                 Setzen der Kopfzeile
                            718 \ihead{\@referendar}
                             719 \chead{\@lerngruppeKurz}
                             720 \ohead{\@datum}
 \externesDokumentEinseitig
Macro, um externe Dokumente automatisch skalierbar einbinden zu können.
\externesDokumentMehrseitig
                  \makehead Erstellen der Titelseite für den Besuch angepasst an die jeweilige PO
                            721 \newcommand\makehead{
                             722 \setcounter{@SuStotal}{\value{@weiblich} + \value{@maennlich}}
                             723 \ifthenelse{\boolean{B@neuePO}}{
                             724 \begin{titlepage}
                             725 \begin{center}
                             726 Zentrum f\"ur schulpraktische Lehrerausbildung \@ort %
                            727
                            728 \@seminarinfo
                             729
                            730 \vspace{6mm}
                            731
                            732 \large \textbf{Schriftliche Arbeit gem\"a{\ss} \S 32 (5) OVP im Fach} \\[3mm]
                            733 \Large \textbf{\@fachEins}
                            734 \normalsize
                            735 \end{center}
                            736
                            737 \vspace{6mm}
                            738
                             739 \begin{tabular}{ll}
                            740 \textbf{Pr\"ufling} \small (Name, Vorname):\normalsize & \@referendar \\[3mm]
                            741 Ausbildungsschule: & \@schule \\[3mm]
                             742 Datum der Pr\"ufung: & \@datum \\[0mm]
                             743 Unterrichtszeit (von -- bis): & \@startzeit~Uhr -- \@endzeit~Uhr (\@stunde .~Stunde)
                                \\[3mm]
                             744 Lerngruppe (Klasse/Kurs/Jahrgang)*: & \@lerngruppe \\[0mm]
```

```
745 Lerngruppengr\"o{\ss}e (Anzahl): & \the@SuStotal
746 \end{tabular}
747
748 \vspace{6mm}
749 \begin{tabular}{l}
750 \textbf{Thema der unterrichtspraktischen Pr\"ufung:} \\
751 \@thema \\[9mm]
752
753 \textbf{Bezeichnung der zugeh\"origen Unterrichtsreihe:} \\
754 \@reihe\\[9mm]
755 \end{tabular}
756
757 \begin{tabular}{ll}
758 \textbf{Pr\"ufungskommission} \tabularnewline
759 Pr\"ufungsvorsitzende\@vorsitz \\[3mm]
760 Seminarausbilder\@fremderseminar \tabularnewline
761 (an der Ausbildung \textbf{beteiligt}) & \\[3mm]
762 Seminarausbilder\@bekannterseminar \tabularnewline
763 (an der Ausbildung \textbf{nicht beteiligt}) &
764 \end{tabular}
765
766 \vspace{20mm}
767
768 \small
769
770 \textbf{*) Zus\"atzliche Angaben f\"ur Gemeinsamen Unterricht~(GU):}
771
772 \SuS mit sonderp\"adagogischem F\"orderbedarf (Anzahl): \the@foerderbedarf
773
774 Im GU eingesetzte Lehrkraft/weitere Person (Name, Vorname; Funktion): \@foerderbedarflNachn, \
775 \end{titlepage}
776 }{
777 \begin{titlepage}
778 \begin{flushleft}\@seminaradresse \end{flushleft}
779 \begin{flushright}\@ort, \today\end{flushright} \par
780 \bigskip{}
781 \begin{center}
782 \textbf{\textsc{\huge Unterrichtsentwurf}} \par
783 (\@besuchtitel) \par
784 \vspace{4ex} \par
785 \textbf{\@thema} \par
786 \end{center} \par
787 \vfill \par
788 \begin{tabular}{ll}
789 \ifthenelse{\boolean{B@reversion}} %
790 {Lehrer\@referendarIn \tabularnewline}%
791 {Referendar\@referendarIn \tabularnewline}
792 Lerngruppe: & \@lerngruppe \tabularnewline
793 & (\the@SuStotal~\SuS, \the@weiblich~weiblich %
794 und \the@maennlich~m\"annlich ) \tabularnewline
795 Datum: & \@datum \tabularnewline
796 Zeit: & \@startzeit~Uhr -- \@endzeit~Uhr (\@stunde .~Stunde) \tabularnewline
797 \ifthenelse{\boolean{B@reversion}}{Raum: & \@raum \tabularnewline}{%
798 Ausbildungsschule: & \@schule \tabularnewline %
```

```
799 Raum: & \@raum \tabularnewline
800 }
801 \ifthenelse{\boolean{B@reversion}} %
802 {Schulleiter\@schulleiter \tabularnewline}{
803 \tabularnewline
804 \tabularnewline
805 \textbf{Ausbilder und Schulvertreter} \tabularnewline
806 Ausbildungslehrer\@ausbildungsl \tabularnewline
807 Ausbildungskoordinator\@akoart: & \@ako \tabularnewline
808 Schulleiter\@schulleiter \tabularnewline
809 Hauptseminarleiter\@hauptseminar \tabularnewline
810 Fachleiter\@fachEins: & \@fachleiterEins \tabularnewline
811 Fachleiter\@fachZwei: & \@fachleiterZwei \tabularnewline
812 \ifthenelse{\boolean{B@examen}} {
813 \tabularnewline
814 \tabularnewline
815 \textbf{Pr\"ufungskommission} \tabularnewline
816 Pr\"ufungsvorsitzender\@vorsitz \tabularnewline
817 Weiterer Schulvertreter\@schulvertreter \tabularnewline
818 Fremder Seminarausbilder\@fremderseminar \tabularnewline
819 Bekannter Seminarausbilder\@bekannterseminar \tabularnewline} {}
820 }
821 \end{tabular}
822 \end{titlepage}
823 }
824 }
```
Einfügen der Titelseite zu Beginn

### \AtBeginDocument{\makehead}

Mögliches Setzen der Schlusserklärung im Fall des Examens bzw. für den Fall, dass in der schriftlichen Arbeit kein Anhang gesetzt wird

```
826 \AtEndDocument{
827 \ifthenelse{\boolean{B@examen}}{
828 \ifthenelse{\boolean{B@neuePO}}{
829 \addsec{Versicherung}
830 Ich versichere, dass ich die Schriftliche Arbeit eigenst\"andig verfasst, keine
831 anderen Quellen und Hilfsmittel als die angegebenen benutzt und die Stellen
832 der Schriftlichen Arbeit, die anderen Werken dem Wortlaut oder Sinn nach
833 entnommen sind, in jedem einzelnen Fall unter Angabe der Quelle als
834 Entlehnung kenntlich gemacht habe. Das Gleiche gilt auch f\"ur beigegebene
835 Zeichnungen, Kartenskizzen und Darstellungen. Anfang und Ende von
836 w\"ortlichen Text\"ubernahmen habe ich durch An- und Abf\"uhrungszeichen,
837 sinngem\"a{\ss}e \"Ubernahmen durch direkten Verweis auf die Verfasserin oder den
838 Verfasser gekennzeichnet.
839
840 \vspace{26mm}
841
842 $\underset{\text{Unterschrift des Pr\"uflings}}{\text{\underline{\hspace{8.5cm}}}}$
843 }{
844 \addsec{Schlusserkl\"arung}
845 Ich versichere, dass ich die schriftliche Planung eigenst\"andig
846 verfasst, keine anderen Quellen und Hilfsmittel als die angegebenen
847 benutzt und die Stellen der schriftlichen Planung, die anderen
```

```
848 Werken dem Wortlaut oder Sinn nach entnommen sind, in jedem
849 einzelnen Fall unter Angabe der Quelle als Entlehnung kenntlich
850 gemacht habe. Das Gleiche gilt auch f\"ur beigegebene Zeichnungen,
851 Kartenskizzen und Darstellungen. Anfang und Ende von w\"ortlichen
852 Text\"ubernahmen habe ich durch An- und Abf\"uhrungszeichen,
853 sinngem\"a{\ss}e \"Ubernahmen durch direkten Verweis auf die Verfasserin
854 oder den Verfasser gekennzeichnet.
855 }
856 }{}
857 }
```
Ende der Klasse schuleub

### <span id="page-44-0"></span>5.9 Die Klasse schuleue

Die ausführliche Beschreibung der Klasse ist in der Klassenbeschreibung [\(3.6\)](#page-21-1) zu finden.

Beginn der Definition, Voraussetzung der L<sup>A</sup>TEX  $2\varepsilon$  Version und die eigene Identifizierung

```
858 \NeedsTeXFormat{LaTeX2e}[1995/12/01]
859 \ProvidesClass{schuleue}[2014/05/04 v1.1 %
860 Vorlage für eine Übersicht]
   Alle Optionen werden an die Klasse scrartcl weitergegeben.
```

```
861 \DeclareOption{loesung}%
862 {\PassOptionsToClass{loesung}{schuleab}}
863 \DeclareOption{loesungseite}%
864 {\PassOptionsToClass{loesungseite}{schuleab}}
865 \DeclareOption{loesungsseite}%
866 {\PassOptionsToClass{loesungsseite}{schuleab}}
867 \DeclareOption*{\PassOptionsToClass{\CurrentOption}{scrartcl}}
868 \ProcessOptions\relax
   Laden der Klasse
```
\LoadClass{schuleab}

#### <span id="page-44-1"></span>5.9.1 Kopfbereich

Setzen der Kopfzeile des Dokuments. \ohead{\"Ubersicht% \ifthenelse{\isundefined{\@dokNummer}} {} 873 { Nr. \@dokNummer}} Ende der Klasse schuleue

### <span id="page-44-2"></span>5.10 Das Paket schulinf

Die ausführliche Beschreibung des Pakets ist in der Paketbeschreibung [\(2.2\)](#page-9-0) zu finden.

Beginn der Definition, Voraussetzung der LAT<sub>E</sub>X  $2\varepsilon$  Version und die eigene Identifizierung

```
874 \NeedsTeXFormat{LaTeX2e}[1995/12/01]
875 \ProvidesPackage{schulinf}[2014/05/04 v2.1 %
876 Kommandos fuer den Informatikunterricht]
```

```
Einbinden der benötigten Pakete
                       877 \RequirePackage{schule}
                       878 \RequirePackage{schullzk}
                       879 \RequirePackage[school]{pgf-umlcd}
                       880 \RequirePackage[underline=false,rounded corners=true]{pgf-umlsd}
                       881 \RequirePackage{syntaxdi}
                       882 \RequirePackage{listings}
                       883 \RequirePackage[pict2e]{struktex}
                       884 \RequirePackage{relaycircuit}
                       885 \usetikzlibrary{er}
                           Sorgt dafür, dass das Paket listings auch mit den Sonderzeichen in UTF-8
                        zurecht kommt.
                       886 \lstset{literate=%
                       887 {Ö}{{\"O}}1
                       888 {Ä}{{\"A}}1
                       889 {Ü}{{\"U}}1
                       890 {ß}{\ss}2
                       891 {ü}{{\"u}}1
                       892 {ä}{{\"a}}1
                       893 {ö}{{\"o}}1
                       894 {»}{{\frqq}}4
                       895 {«}{{\flqq}}4
                       896 }
 klassenDokumentation Darstellungsumgebung, um Klassen nach Vorlage des Zentralabiturs in NRW zu
                        dokumentieren
                       897 \newenvironment{klassenDokumentation}{%
                       898 \tabularx{\textwidth}{lX}}{\endtabularx}
\methodenDokumentation Einzelne Zeile in der Klassendokumentation nach Vorlage des Zentralabiturs in
                        NRW
                       899 \newcommand{\methodenDokumentation}[3]{
                       900 {\color{gray}#1} & \textbf{#2} \\
                       901 & #3 \\
                       902 }
                        5.10.1 Kurzbefehle
\scaleSequenzdiagramm Stellt die Kompatibilität zur vorherigen Version her
                       903\newcommand{\scaleSequenzdiagramm}[1]{
                       904 \scaleTikz{#1}%
                       905 }
         \newthreadtwo Ermöglicht im Sequenzdiagramm einen weiteren Thread, bei dem der Abstand
                        zum nächsten gesetzt werden kann
                       906 \newcommand{\newthreadtwo}[4][gray!30]{
                       907 \newinst[#4]{#2}{#3}
                       908 \stepcounter{threadnum}
                       909 \node[below of=inst\theinstnum,node distance=0.8cm]%
                       910 (thread\thethreadnum) {};
                       911 \tikzstyle{threadcolor\thethreadnum}=[fill=#1]
                       912 \tikzstyle{instcolor#2}=[fill=#1]
                       913 }
```
\nextlevel Damit kann im Sequenzdiagramm auf das nächste Level gesetzt werden,siehe auch \prevlevel.

```
914 \newline \newline \newline \newline \} {\addto \centering \verb+code+{1}}{\verb+code+{1}}
```
Einstellung, dass als Fach Informatik angegeben wird

915 \def\@fach{Informatik}

Ende des Pakets schulinf

### <span id="page-46-0"></span>5.11 Die Klasse schullsg

Die ausführliche Beschreibung der Klasse ist in der Klassenbeschreibung [\(3.7\)](#page-21-2) zu finden.

Beginn der Definition, Voraussetzung der L<sup>AT</sup>EX  $2\varepsilon$  Version und die eigene Identifizierung

```
916 \NeedsTeXFormat{LaTeX2e}[1995/12/01]
917 \ProvidesClass{schullsg}[2014/05/04 v1.1 %
918 Vorlage für eine Lösung]
```
Alle Optionen werden an die Klasse scrartcl weitergegeben.

```
919 \DeclareOption{loesung}%
920 {\PassOptionsToClass{loesung}{schuleab}}
921 \DeclareOption{loesungseite}%
922 {\PassOptionsToClass{loesungseite}{schuleab}}
923 \DeclareOption{loesungsseite}%
924 {\PassOptionsToClass{loesungsseite}{schuleab}}
925 \DeclareOption*{\PassOptionsToClass{\CurrentOption}{scrartcl}}
926 \ProcessOptions\relax
    Laden der Klasse
```
927 \LoadClass{schuleab}

#### <span id="page-46-1"></span>5.11.1 Kopfbereich

```
Setzen der Kopfzeile des Dokuments.
928 \ohead{L\"osung%
929 \ifthenelse{\isundefined{\@dokNummer}}
930 {}
931 { Nr. \@dokNummer}}
    Ende der Klasse schullsg
```
# <span id="page-46-2"></span>5.12 Die Klasse schullzk

Die ausführliche Beschreibung der Klasse ist in der Klassenbeschreibung [\(3.1\)](#page-15-1) zu finden.

Beginn der Definition, Voraussetzung der L<sup>A</sup>T<sub>E</sub>X 2<sub> $\epsilon$ </sub> Version und die eigene Identifizierung

```
932 \NeedsTeXFormat{LaTeX2e}[1995/12/01]
933 \ProvidesClass{schullzk}[2014/05/04 v1.1 %
934 Vorlage für eine Lernzielkontrolle]
   Alle Optionen werden an die Klasse scrartcl weitergegeben.
```

```
935 \DeclareOption*{\PassOptionsToClass{\CurrentOption}{scrartcl}}
936 \ProcessOptions\relax
```
Laden der Klasse und der nötigen Pakete und Setzen des Seitenstils.

```
937 \LoadClass[parskip=half,DIV12]{scrartcl}
938 \RequirePackage[utf8]{inputenc}
939 \RequirePackage[T1]{fontenc}
940 \RequirePackage{schule}
941 \RequirePackage[headsepline]{scrpage2}
942 \RequirePackage{schullzk}
943 \pagestyle{scrheadings}
```
### <span id="page-47-0"></span>5.12.1 Kopfbereich

```
\inhalt Definition zum Setzen des Inhalts der LZK
```

```
944 \def\inhalt#1{\gdef\@inhalt{#1}}
```
Setzen der Kopfzeile des Dokuments.

```
945 \ihead{Lernzielkontrolle:
946 \ifthenelse{\isundefined{\@inhalt}}
947 {?? \@latex@warning@no@line{Der Inhalt ist nicht angegeben}}
948 {\@inhalt}
949 }
950 \chead{}
951 \ohead{Name: \hspace{5cm}}
    Ende der Klasse schullzk
```
# <span id="page-47-1"></span>5.13 Das Paket schullzk

Die ausführliche Beschreibung des Pakets ist in der entsprechenden Klassenbeschreibung [\(3.1\)](#page-15-1) zu finden.

```
Beginn der Definition, Voraussetzung der L<sup>A</sup>TEX 2\varepsilon Version und die eigene Iden-
tifizierung
952 \NeedsTeXFormat{LaTeX2e}[1995/12/01]
953 \ProvidesPackage{schullzk}[2014/05/04 v2.1 %
954 Kommandos fuer das Setzen einer Lernzielkontrolle]
955 % \end{macrocode}
956 % \subsubsection{Punktezählung}
957 % Zum Zählen der Gesamtpunkte in einer Sektion.
958 % \begin{macrocode}
959 \newcounter{@gespunkte}
```
\punktesec Definition einer Sektion mit Angabe der Gesamtpunkte

```
960 \newcommand{\punktesec}[2][0]{
961 \@punkte
962 \addtocounter{@gespunkte}{#1}
963 \section{#2
964 (\get@punkte{\arabic{section}} Punkte)%
965 }}
```
\punktesec Definition einer Sektion als Aufgabe mit Angabe der Gesamtpunkte

```
966 \newcommand{\aufgabensec}[2][0]{
```

```
967 \let\save@thesection\thesection
```

```
968\renewcommand{\thesection}{\arabic{section}. Aufgabe:}
```

```
969 \punktesec[#1]{#2}
```

```
970 \let\thesection\save@thesection
             971 }
 \punkteitem Neue Definition von \punkteitem und \punkteitemloesung, das die Punkte hin-
              zuzählt.
             972 \renewcommand{\punkteitem}[1]{%
             973 \ifthenelse%
             974 {\equal{#1}{1}}%
             975 {\item \textbf{(1 Punkt)}}%
             976 {\item \textbf{(#1 Punkte)}}%
             977 \addtocounter{@gespunkte}{#1}
             978 }
             979 \renewcommand{\punkteitemloesung}[3][]{
             980 \ifthenelse{\equal{#2}{1}}
             981 {\item \textbf{(1 Punkt)} #3}
             982 {\item \textbf{(#2 Punkte)} #3}
             983 \ifthenelse{\equal{#1}{}}{}{
             984 \ifthenelse{\boolean{@loesunganzeigen}}
             985 {\\\textbf{L\"osung:} #1}{}
             986 \ifthenelse{\boolean{@loesunganzeigen@Seite}}
             987 {\phantomsection\label{loesung@\the@loesung@nr}\global\expandafter\def\csname
             988 loesung@\the@loesung@nr\endcsname{\textbf{\ref{loesung@\the@zeige@nr}. Aufgabe:} #1}
             989 \addtocounter{@loesung@nr}{1}}{}
             990 }
             991 \addtocounter{@gespunkte}{#2}
             992 }
\setzePunkte Definition von \setzePunkte, das die Punkt in der .aux-Datei schreibt, wenn eine
              Sektion ohne Punktangabe aufgerufen wird. Muss vor dem \section aufgerufen
              werden.
             993 \renewcommand{\setzePunkte}{\@punkte}
 \newpunkte Definition von newpunkte, mit dem in der .aux-Datei gearbeitet wird.
             994 \def\newpunkte#1#2{
             995 \global\expandafter\def\csname punkte@#1\endcsname{#2}
             996 }
 \get@punkte Definition von \get@punkte, das die Punkte für eine Sektion zurückliefert, durch
              weiteres Auseinandernehmen an \@get@punkte.
             997 \def\get@punkte#1{\expandafter\@get@punkte\csname %
             998 punkte@#1\endcsname}
\@get@punkte Definition von \@get@punkte, das die Punkte für eine Sektion zurückliefert.
             999 \def\@get@punkte#1{%
            1000 \ifx#1\relax
            1001 ??%
            1002 \else
            1003 \expandafter#1%
            1004 \fi}
    \@punkte Definition von \@punkte. Schreibt die Punkte mit \newpunkte in die .aux-Datei
              und setzt den Zähler wieder auf 0.
```

```
1005 \newcommand{\@punkte}{
```

```
1006 \immediate\write\@auxout{%
1007 \string\newpunkte{\arabic{section}}{\the@gespunkte}}%
1008 \expandafter\test@punkte\csname %
1009 punkte@\arabic{section}\endcsname{\the@gespunkte}
1010 \setcounter{@gespunkte}{0}
1011 }
```
\test@punkte Definition von \test@punkte testet, ob sich eine Änderung bei den Punkten ergeben hat und dafür sorgt, dass eine Warnung ausgegeben werden kann.

```
1012 \newcommand{\test@punkte}[2]{
1013 \ifthenelse{\equal{#1}{#2}}%
1014 {}<br>1015 {\
     {\qquad\gamma\}1016 }
```
Am Anfang des Dokuments muss der Zähler auf 0 gesetzt werden

```
1017 \AtBeginDocument{\setcounter{@gespunkte}{0}}
```
Am Ende des Dokuments werden die letzten Punkte gespeichert. Sollte sich dabei eine Veränderung ergeben haben, wird eine Warnung ausgegeben.

```
1018 \AtEndDocument{
1019 \@punkte
1020 \ifthenelse{\isundefined{\punkte@undefined}}
1021 {}
1022 {\@latex@warning@no@line{Punktanzahl wurde geändert}}}
     Ende des Pakets schullzk
```
# <span id="page-49-0"></span>5.14 Das Paket schulphy

Die ausführliche Beschreibung des Pakets ist in der Paketbeschreibung [\(2.6\)](#page-14-0) zu finden.

Beginn der Definition, Voraussetzung der LAT<sub>E</sub>X 2<sub>ε</sub> Version und die eigene Identifizierung

```
1023 \NeedsTeXFormat{LaTeX2e}[1995/12/01]
1024 \ProvidesPackage{schulphy}[2010/01/22 v2.0 %
1025 Kommandos fuer den Physikunterricht]
```
Einbinden der geforderten Pakete

```
1026 \RequirePackage{schule}
1027 \RequirePackage{units}
1028 \RequirePackage{circuitikz}
1029 \RequirePackage[version=3]{mhchem}
```
### <span id="page-49-1"></span>5.14.1 Kurzbefehle

Einstellung, dass als Fach Physik angegeben wird 1030 \def\@fach{Physik}

Ende des Pakets schulphy

#### <span id="page-50-0"></span>5.15 Das Paket syntaxdi

Die ausführliche Beschreibung des Pakets ist in der Paketbeschreibung [\(2.4\)](#page-10-0) zu finden.

Beginn der Definition, Voraussetzung der LAT<sub>E</sub>X  $2_{\varepsilon}$  Version und die eigene Identifizierung

 \NeedsTeXFormat{LaTeX2e}[1995/12/01] \ProvidesPackage{syntaxdi}[2014/05/04 v1.1 % Syntaxdiagramme mit TikZ]

Einbinden der benötigten Pakete

```
1034 \RequirePackage{tikz}
1035 \usetikzlibrary{chains}
1036 \usetikzlibrary{arrows,shadows,shapes.misc,scopes}
```
### <span id="page-50-1"></span>5.15.1 TikZ-Definitionen

Definition für nicht terminale Symbole für Syntaxdiagramme in TikZ

```
1037 \tikzset{
1038 fnonterminal/.style={
1039 rectangle,
1040 minimum size=6mm,
1041 text height=1.5ex,text depth=.25ex,
1042 very thick,
1043 draw=red!50!black!50, % 50% red und 50% black,
1044 top color=white, \begin{array}{ccc} \gamma & \gamma & \gamma \\ \gamma & \gamma & \gamma \end{array} oben: weisser Schatten ...
1045 bottom color=red!50!black!20, % unten: anderer Schatten
1046 font=\itshape
1047 }
1048 }
1049 \tikzset{
1050 nonterminal/.style={
1051 % Die Form:
1052 rectangle,
1053 % Die Größe:
1054 minimum size=6mm,
1055 text height=1.5ex,text depth=.25ex,
1056 % Der Rand:
1057 very thick,
1058 draw=red!50!black!50, % 50% red und 50% black,
1059 % gemischt mit 50% white
1060 % Füllfarbe:
1061 top color=white, \frac{1}{2} oben: weisser Schatten ...
1062 bottom color=red!50!black!20, % unten: anderer Schatten
1063 % Font
1064 font=\itshape
1065 }
1066 }
     Definitionen für terminale Symbole im Syntaxdiagramm in TikZ
1067 \tikzset{
1068 fterminal/.style={
1069 rounded rectangle,
1070 minimum size=6mm,
```

```
1071 very thick,draw=black!50,
1072 text height=1.5ex,text depth=.25ex,
1073 top color=white,bottom color=black!20,
1074 font=\ttfamily
1075 }
1076 }
1077 \tikzset{
1078 terminal/.style={
1079 % Die Form:
1080 rounded rectangle,
1081 minimum size=6mm,
1082 % Der Rest ...
1083 very thick,draw=black!50,
1084 text height=1.5ex,text depth=.25ex,
1085 top color=white,bottom color=black!20,
1086 font=\ttfamily
1087 }
1088 }
     Definitionen eines Punktes für das Syntaxdiagramm in TikZ
1089 \tikzset{
1090 point/.style={
1091 circle,
1092 inner sep=0pt,
1093 minimum size=0pt
1094 }
1095 }
     Definition eines Endpunktes für das Syntaxdiagramm in TikZ
1096 \tikzset{
1097 endpoint/.style={
1098 circle,
1099 inner sep=0pt,
1100 minimum size=0pt
1101 }
1102 }
     Definition der Syntaxdiagramme in TikZ
1103 \tikzset{
1104 syntaxdiagramm/.style={
1105 start chain,
1106 node distance=7mm and 5mm,
1107 every node/.style={on chain},
1108 nonterminal/.append style={join=by ->},
1109 terminal/.append style={join=by ->},
1110 endpoint/.append style={join=by ->},
1111 point/.append style={join=by -},
1112 skip loop/.style={to path={-- ++(0,-.5) -| (\tikztotarget)}}
1113 }
1114 }
```
Ende des Pakets syntaxdi